2016.10.28 日本知能情報ファジィ学会東海支部勉強会資料

# Rによる因子分析: fa関数の実践と理論

― ml, uls, wls, gls, pa, varimax, promaxとは ―

[本稿の](http://mybook-pub-site.sakura.ne.jp/multi_variate_analysis/index.html)Webページ

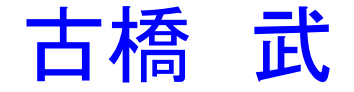

1.データの形式

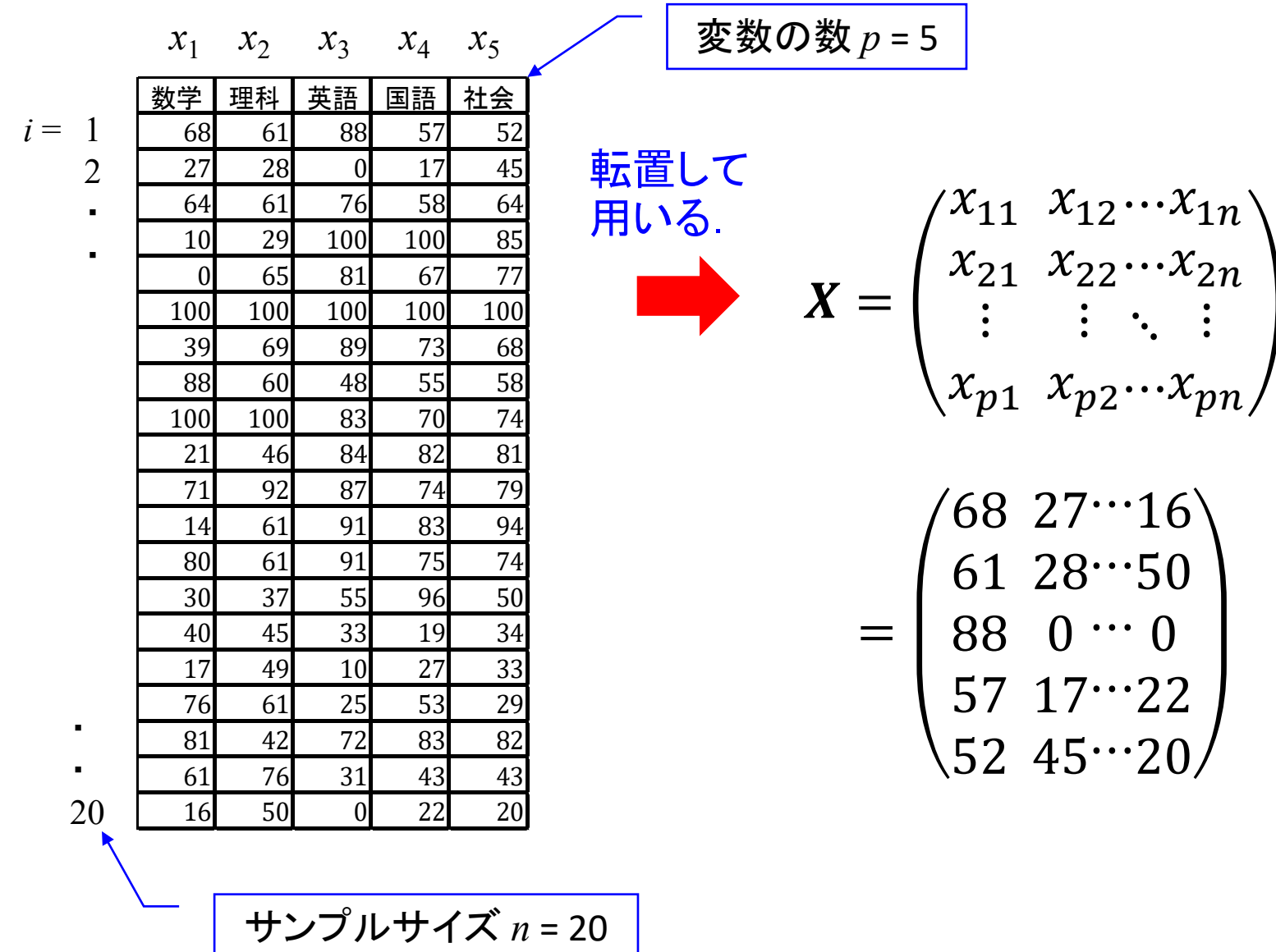

2. 因子分析の目的 ■ 因子モデルの同定

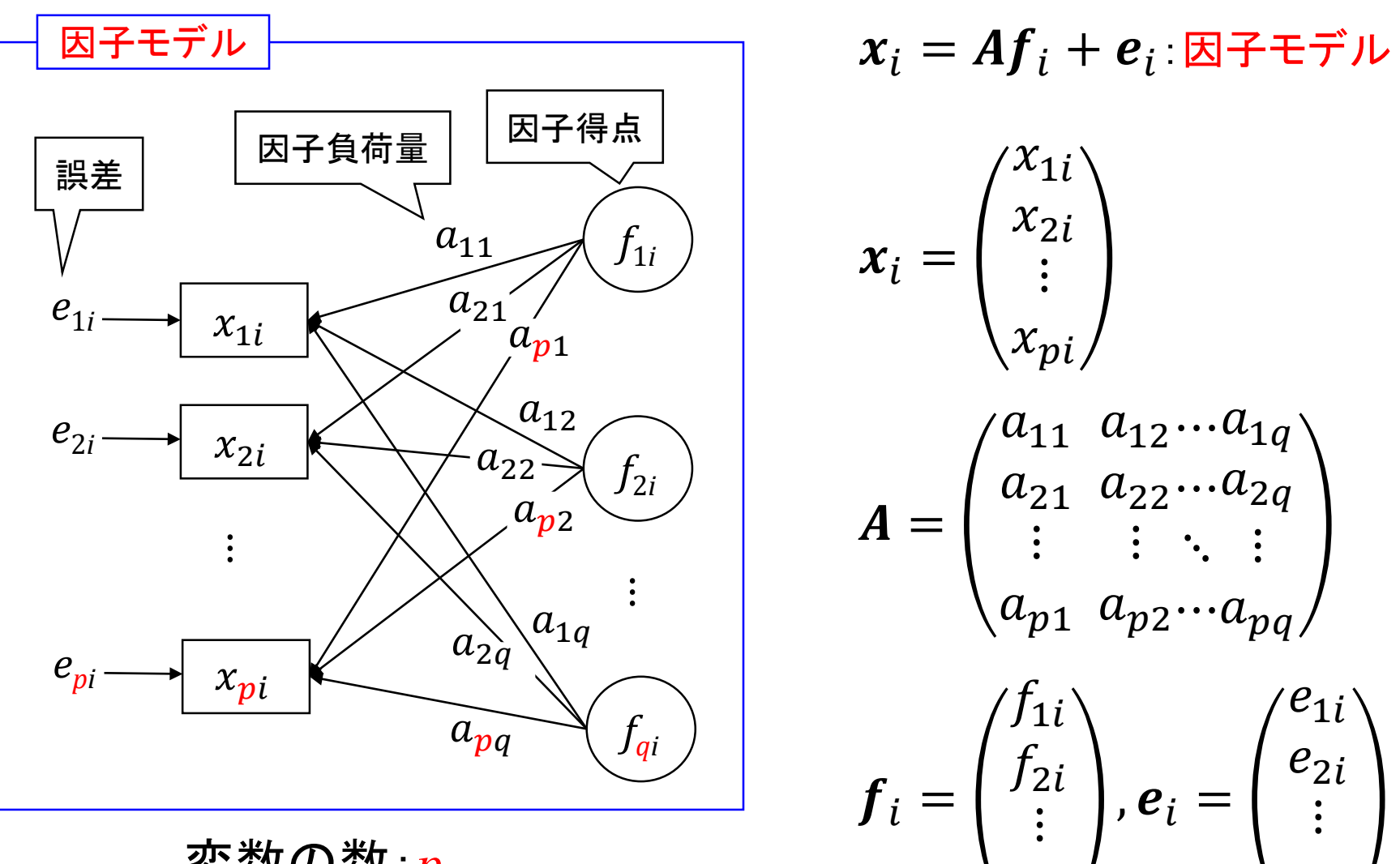

変数の数:*p* 因子の数:*q* データのサイズ:*n*

 $i = 1, 2, \cdots, n$ 

 ${f}_{q}$ 

3

 $e_p$ 

3.因子モデル

## 3.1 因子モデルの行列表現

$$
X=AF+U
$$

$$
X = \begin{pmatrix} x_{11} & x_{12} \cdots x_{1n} \\ x_{21} & x_{22} \cdots x_{2n} \\ \vdots & \vdots & \ddots & \vdots \\ x_{p1} & x_{p2} \cdots x_{pn} \end{pmatrix}, \qquad A = \begin{pmatrix} a_{11} & a_{12} \cdots a_{1q} \\ a_{21} & a_{22} \cdots a_{2q} \\ \vdots & \vdots & \ddots & \vdots \\ a_{p1} & a_{p2} \cdots a_{pq} \end{pmatrix}
$$

$$
F = \begin{pmatrix} f_{11} & f_{12} \cdots f_{1n} \\ f_{21} & f_{22} \cdots f_{2n} \\ \vdots & \vdots & \ddots & \vdots \\ f_{q1} & f_{q2} \cdots f_{qn} \end{pmatrix}, \qquad U = \begin{pmatrix} e_{11} & e_{12} \cdots e_{1n} \\ e_{21} & e_{22} \cdots e_{2n} \\ \vdots & \vdots & \ddots & \vdots \\ e_{p1} & e_{p2} \cdots e_{pn} \end{pmatrix}
$$

## 3.2 因子モデルの仮定

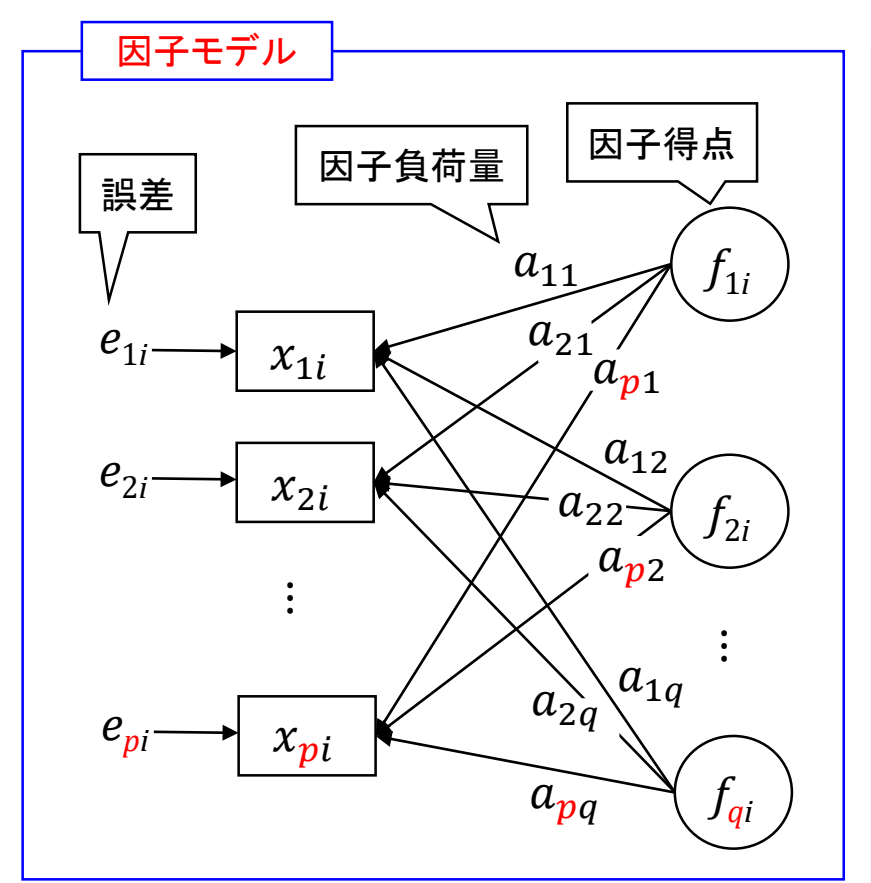

変数の数:*p* 因子の数:*q* データのサイズ:*n*

サンプルサイズが *n* で既知数が *p*×*n* 個 未知数が *p*×*q* + *q*×*n* 個 連立方程式は不定 そこで,以下の仮定を設ける.  $\bigcirc f_{ki}$ と $e_{li}$ は無相関  $\sum_{i=1}^{n} f_{ki}e_{li} = 0$  ( $k \neq l$ )  $\textcircled{2}\ e_{ki}$ と $e_{li}$ は無相関  $\sum_{i=1}^n e_{ki}e_{li} = 0$   $(k \neq l)$ ③ $f_{ki}$ と $f_{li}$ は無相関  $\sum_{i=1}^{n} f_{ki} f_{li} = 0$  ( $k \neq l$ )  $\Phi f_{ki}$ は正規化されている.  $\bar{f}_{ki} = 0$ ,  $\frac{1}{n} \sum_{i=1}^{n} f_{ki}^2 = 1$ ⑤ *xki*は正規化されている.  $\bar{x}_k = 0$ ,  $\frac{1}{n} \sum_{i=1}^n x_{ki}^2 = 1$ 

### 3.3 仮定下でのモデルの簡単化

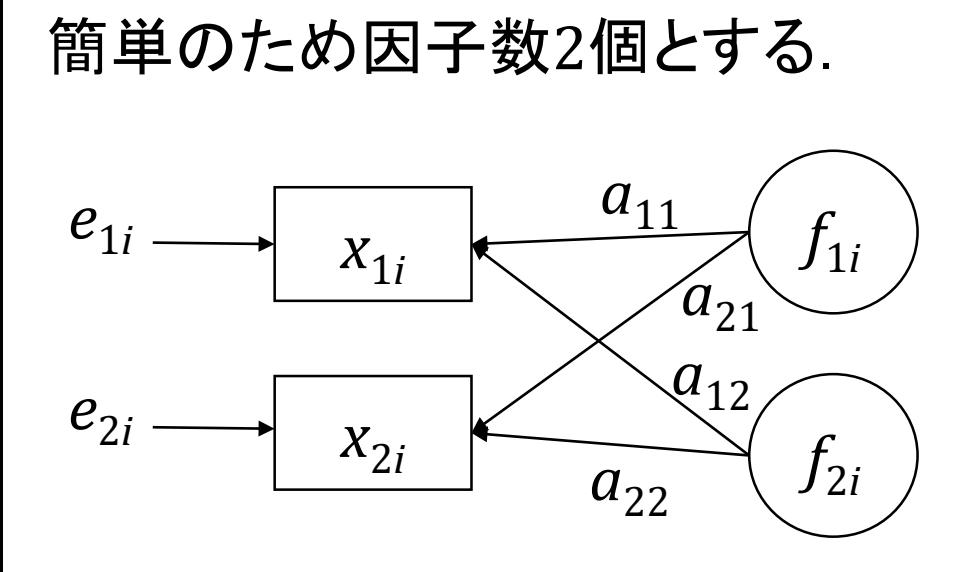

$$
\begin{aligned}\n\bigcup \mathbf{y} &\bigtriangledown \mathbf{y} + \mathbf{y} \mathbf{z} \mathbf{y} \mathbf{z} \mathbf{z} \mathbf{z} \mathbf{z} \mathbf{z} \mathbf{z} \mathbf{z} \mathbf{z} + e_{11} \\
\biggl\{ x_{11} &= a_{11}f_{11} + a_{12}f_{21} + e_{11} \\
x_{21} &= a_{21}f_{11} + a_{22}f_{21} + e_{21} \\
x_{12} &= a_{11}f_{12} + a_{12}f_{22} + e_{12} \\
\biggl\{ x_{22} &= a_{21}f_{12} + a_{22}f_{22} + e_{22} \\
\biggl\{ x_{1n} &= a_{11}f_{1n} + a_{12}f_{2n} + e_{1n} \\
x_{2n} &= a_{21}f_{1n} + a_{22}f_{2n} + e_{2n}\n\end{aligned}
$$

#### 3.3 仮定下でのモデルの簡単化

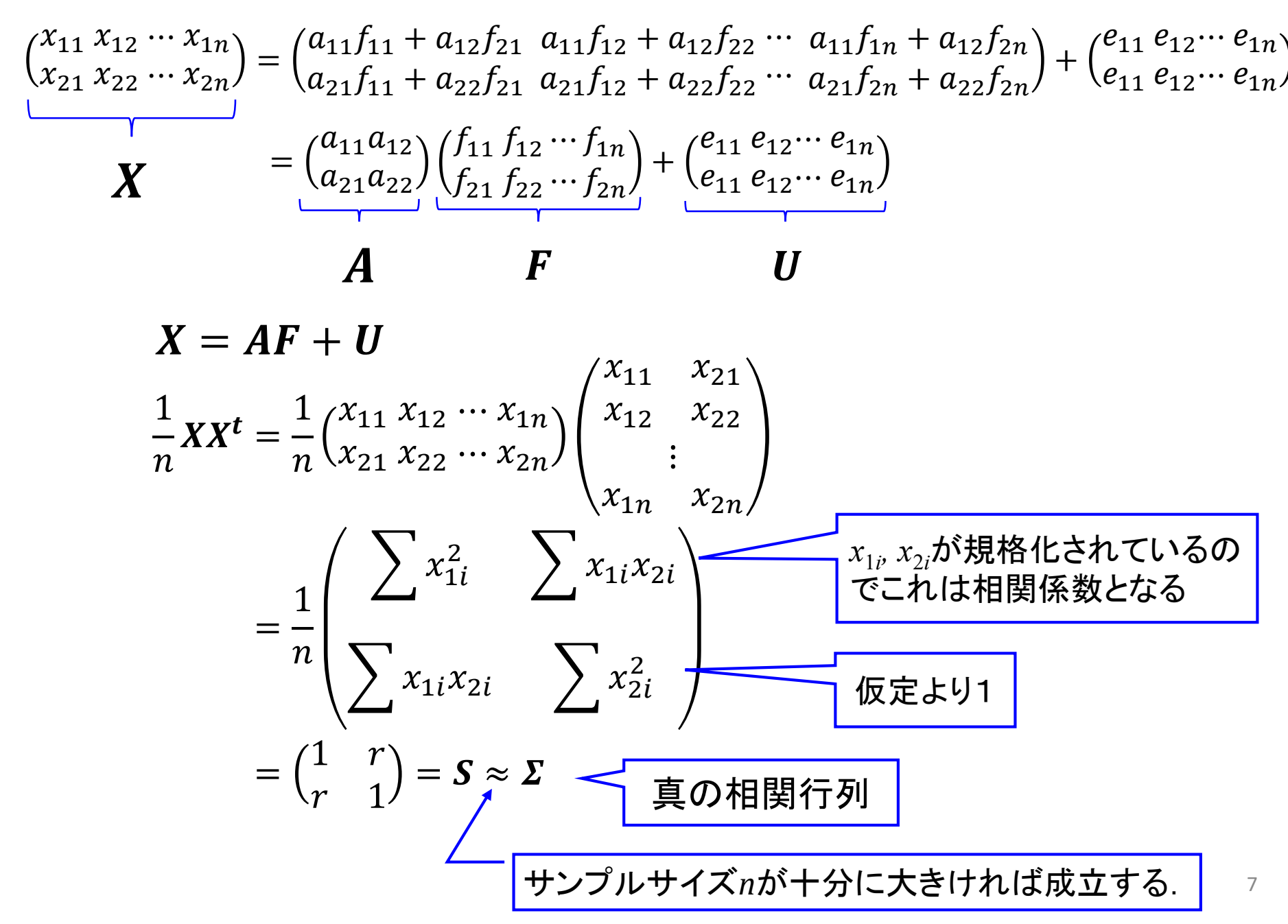

$$
\frac{1}{n}XX^{t} = \frac{1}{n}(AF + U)(AF + U)^{t}
$$
\n
$$
= \frac{1}{n}(AF + U)(F^{t}A^{t} + U^{t})
$$
\n
$$
= \frac{1}{n}AFF^{t}A^{t} + \frac{1}{n}AFU^{t} + \frac{1}{n}UF^{t}A^{t} + \frac{1}{n}UU^{t}
$$
\n
$$
\frac{1}{n}\sum_{i=1}^{n}f_{ki}^{2} = 1
$$
\n
$$
\sum_{i=1}^{n}f_{ieji} = 0 \quad [k \neq l] \quad \sum_{i=1}^{n}f_{ieji} = 0
$$
\n
$$
= AA^{t} + \frac{1}{n}UU^{t}
$$
\n
$$
= (a_{i1}^{2} + a_{i2}^{2} - a_{i1}a_{21} + a_{i2}a_{22}) + \frac{1}{n}(e_{i1}^{2} + e_{i2}^{2} - e_{i2}^{2})
$$
\n
$$
= AA^{t} + \frac{1}{n}\left(\sum_{i=1}^{n}e_{i2}^{2} - \sum_{i=1}^{n}e_{i2}^{2} + e_{i2}^{2}\right) + \frac{1}{n}(e_{i1}^{2} + e_{i2}^{2} - e_{i1}^{2})\right)\left(e_{i1}^{2} - e_{i2}^{2}\right)
$$
\n
$$
= AA^{t} + \frac{1}{n}\left(\sum_{i=1}^{n}e_{i2}^{2} - \sum_{i=1}^{n}e_{i2}^{2}\right)\left(\frac{n}{n}E+U\right)
$$
\n
$$
= AA^{t} + \left(\frac{d_{i1}^{2}}{0} - \frac{0}{a_{i2}^{2}}\right)\left(\frac{n}{n}E+U\right)
$$
\n
$$
= AA^{t} + \left(\frac{d_{i1}^{2}}{0} - \frac{0}{a_{i2}^{2}}\right)\left(\frac{n}{n}E+U\right)
$$

簡単化された因子モデル

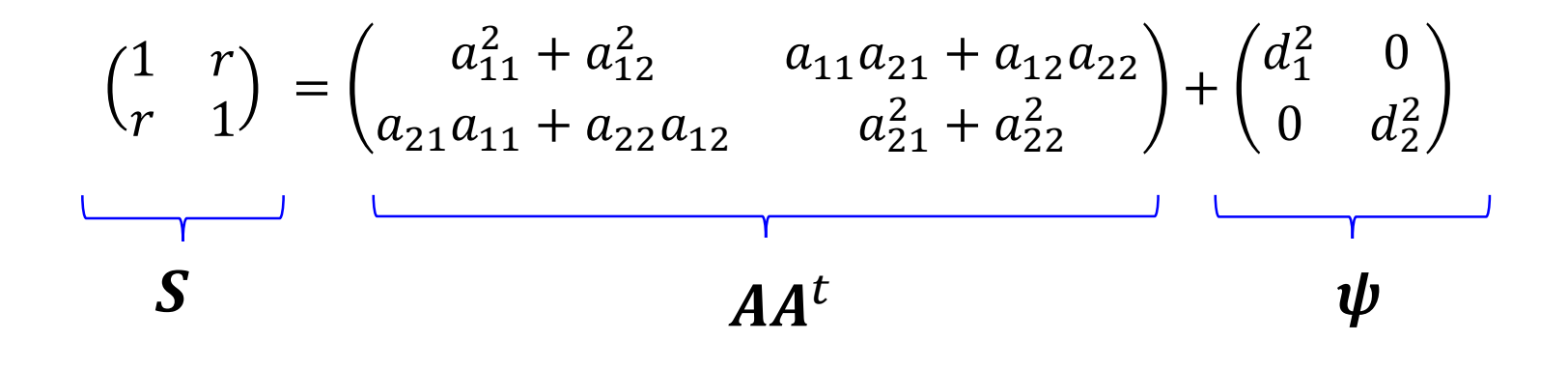

$$
S = AA^t + \Psi
$$

$$
d_i^2: \mathcal{H} \triangleq \mathcal{H}
$$

$$
1 - d_i^2 = h_i^2: \mathcal{H} \triangleq \mathcal{H}
$$

#### 簡単化された因子モデル

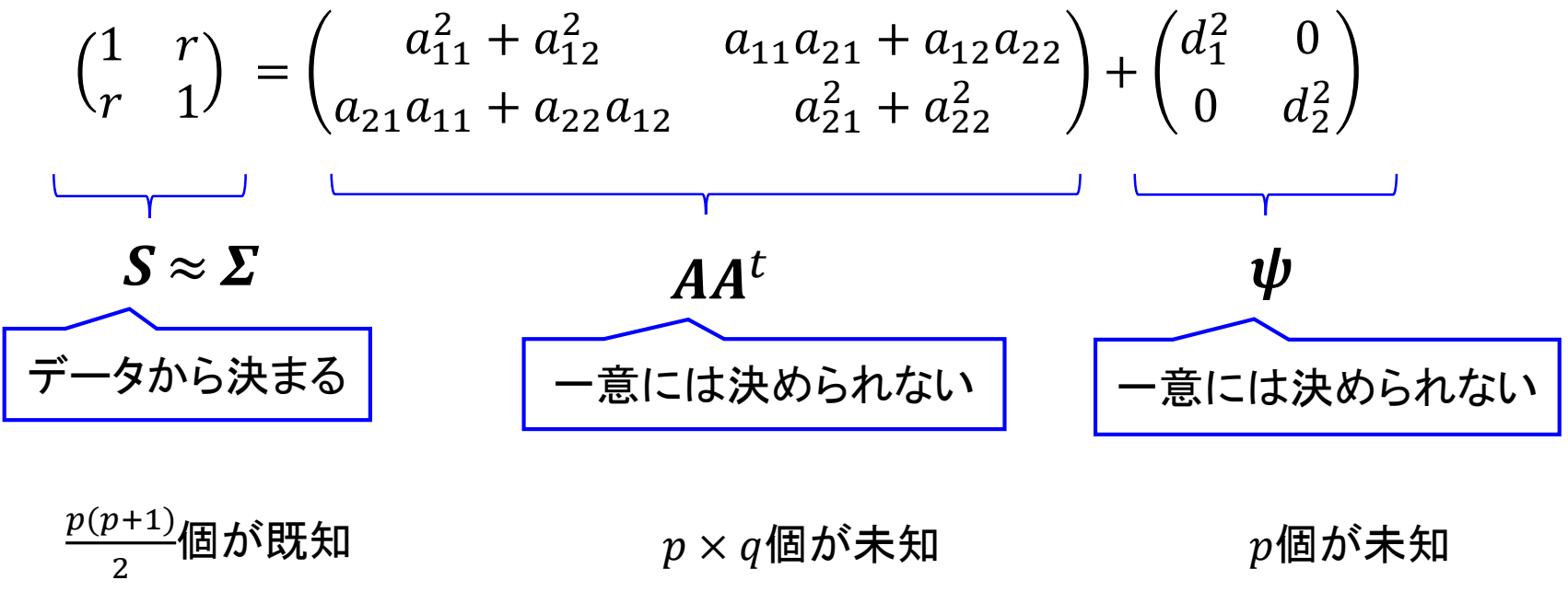

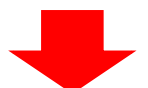

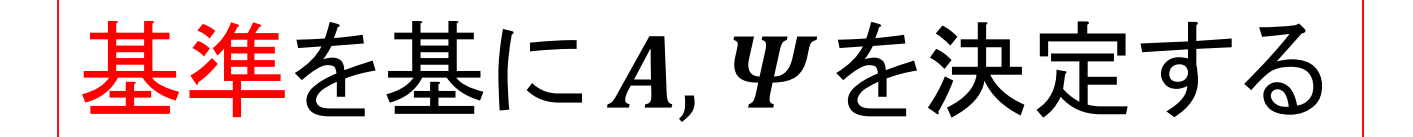

4. 主成分分析との違いは?

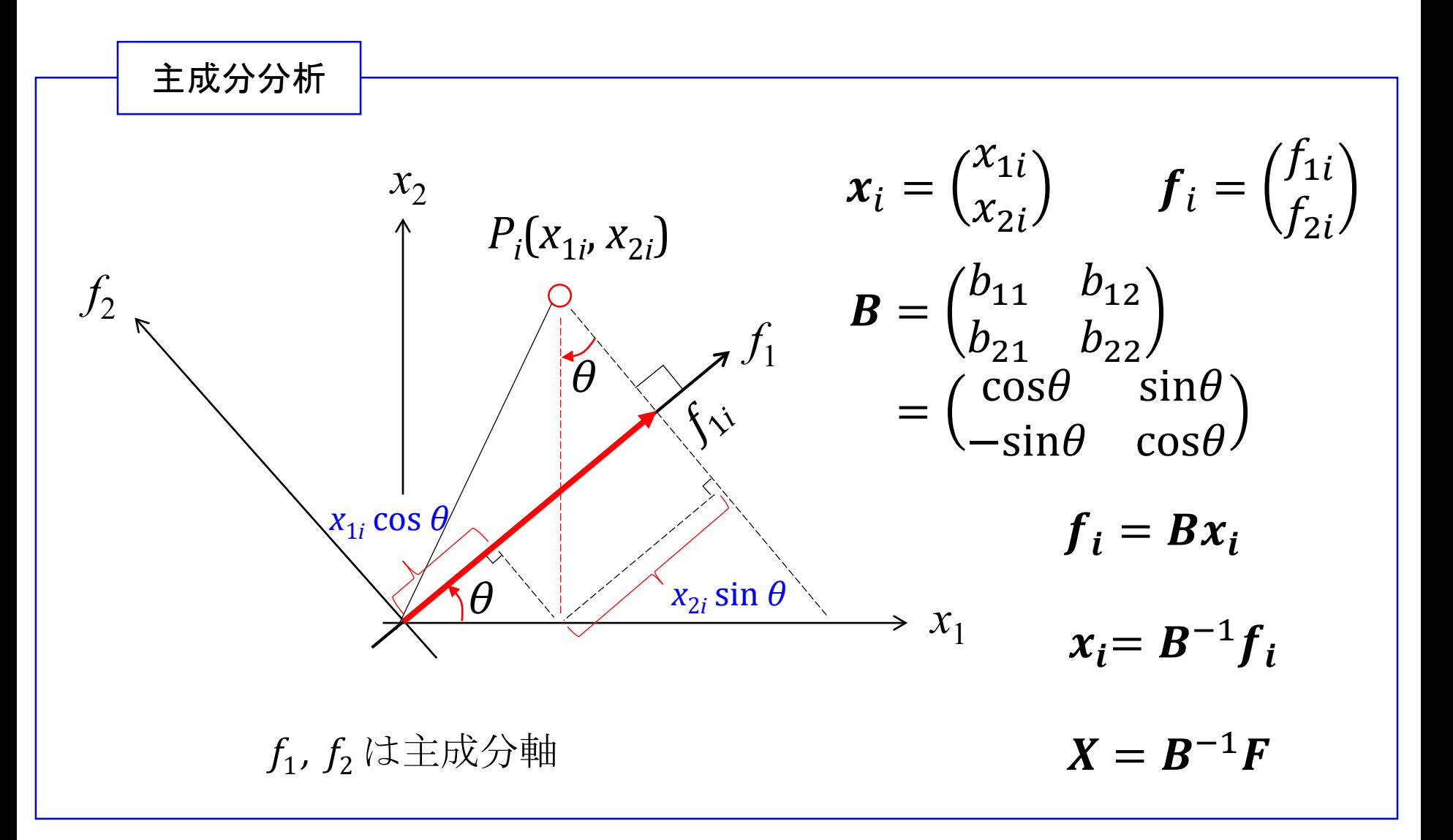

主成分分析と因子分析は何が違うのか?

#### 因子分析 きょうしゃ 主成分分析

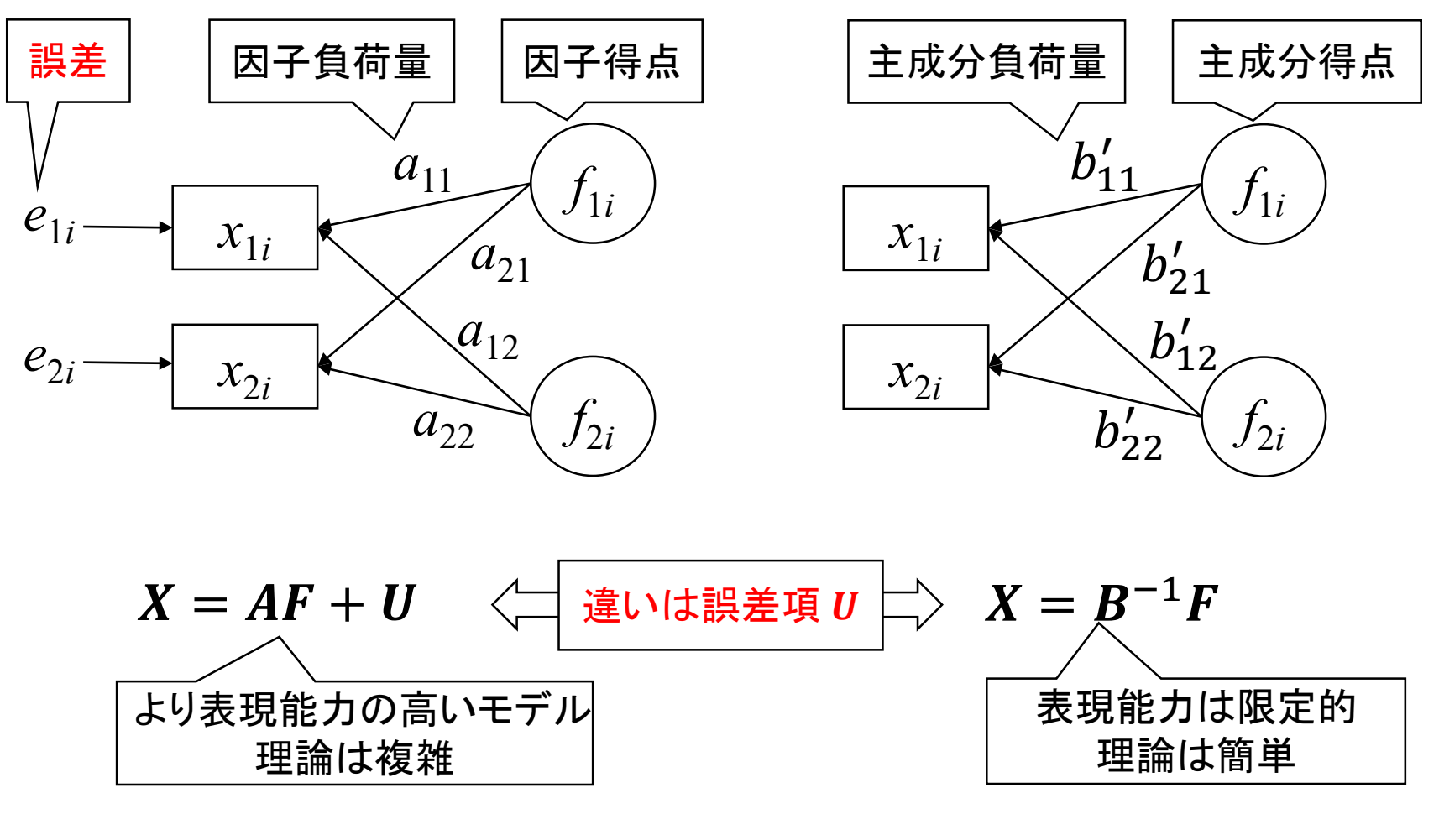

データx<sub>i</sub>を生成せしめた 因子のモデルを同定する.

主成分得点 $f_i$ の分散を最 大にする軸を同定する.

## 5. 因子分析を実行してみよう.

- (1) USBメモリから「ファジィ学会講義資料」をデスクトップにコピー
- (2) Rを立ち上げる.
- (3) ファイル → スクリプトを開く→ 「¥デスクトップ¥ファジィ学会講義資料¥因 子分析の実行.R」を開く.

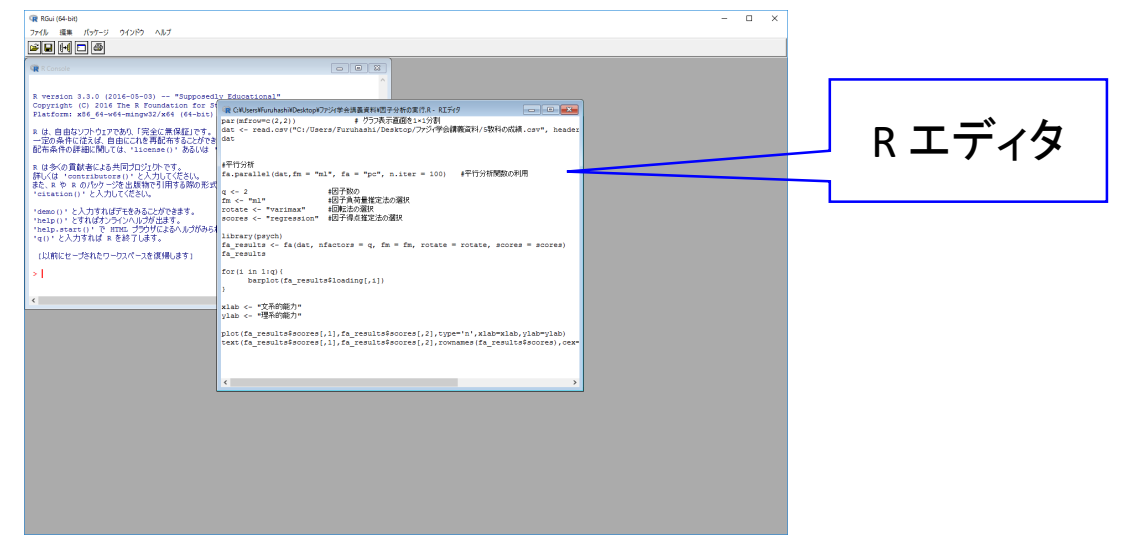

(4) 第2行目のスクリプトを以下の通りに書き換える read.csv("C:/Users/Furuhashi/Desktop/ファジィ学会講義資料/・・・)

を read.csv("C:/Users/(各自のフォルダ名)/Desktop/ファジィ学会講義・・・) とする.

#### (5) 先頭行のスクリプトにカーソルを置き左クリック (6) Ctrl + Rにより先頭行を実行

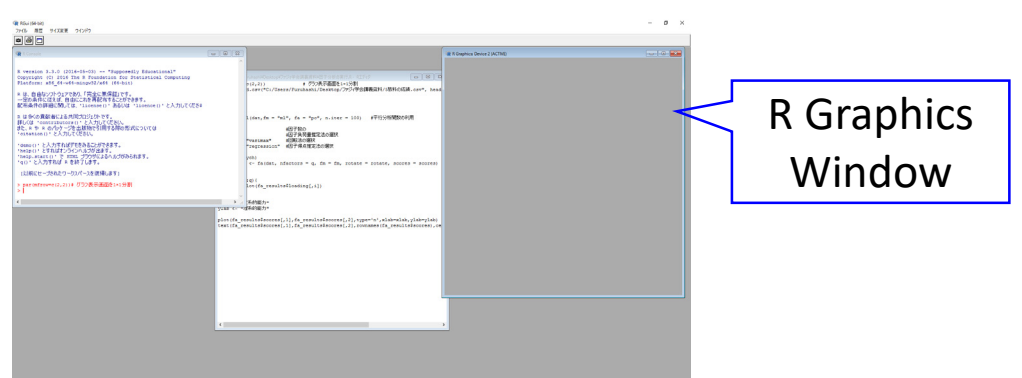

#### (7) 第2行目のスクリプトにカーソルを置き左クリック → Ctrl+Rにより実行 (8) Ctrl + Rにより第3行目を実行

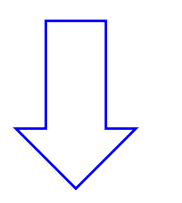

以降,Ctrl + Rを押す度にスク リプトが1行ずつ実行される.

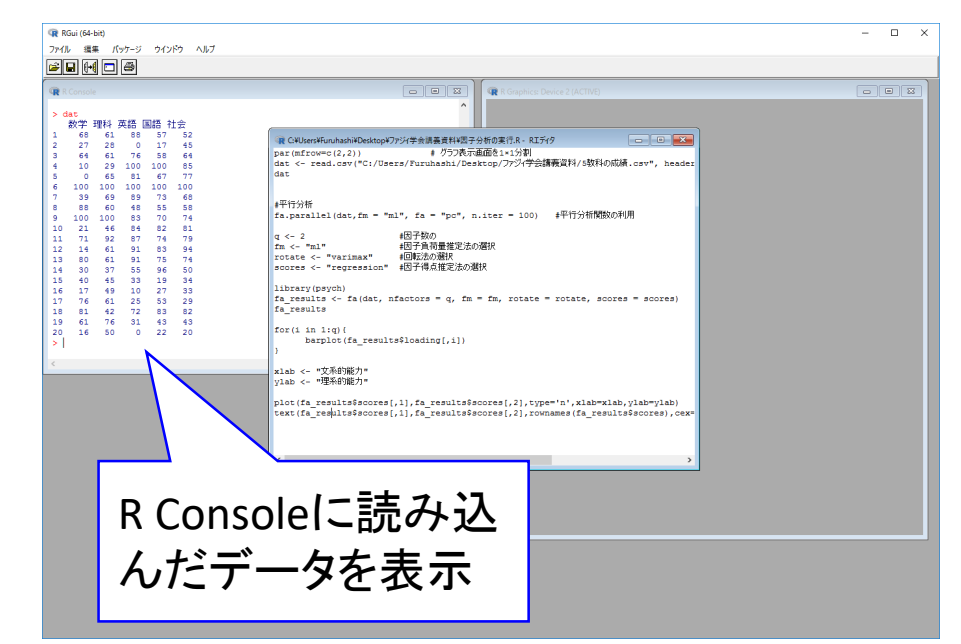

(9) #平行分析 fa.parallel(dat,fm = "ml", fa = "pc", n.iter = 100) を実行

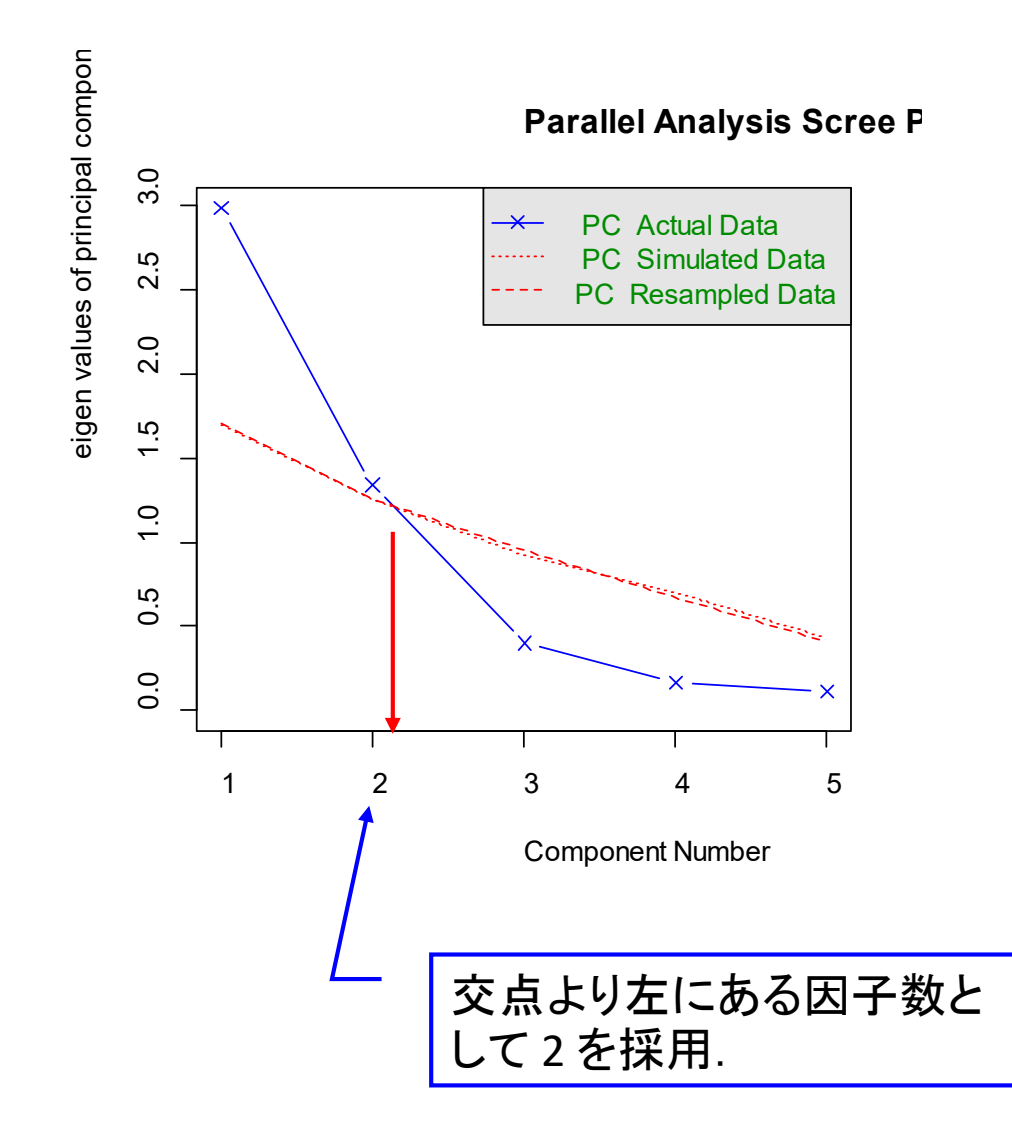

(10) Ctrl + Aにより全スクリプトを選択 → Ctrl + Rにより全スクリプトを実行

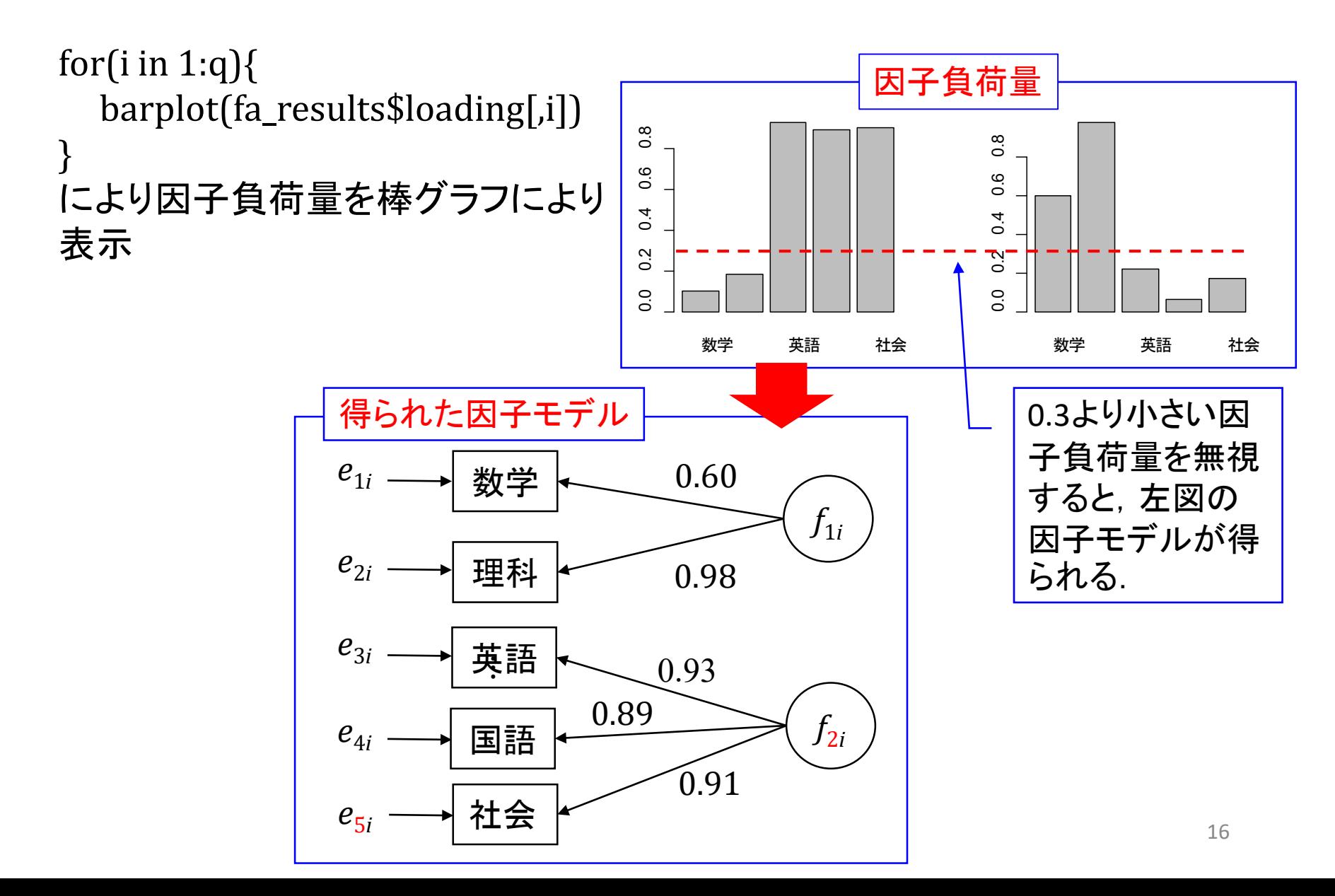

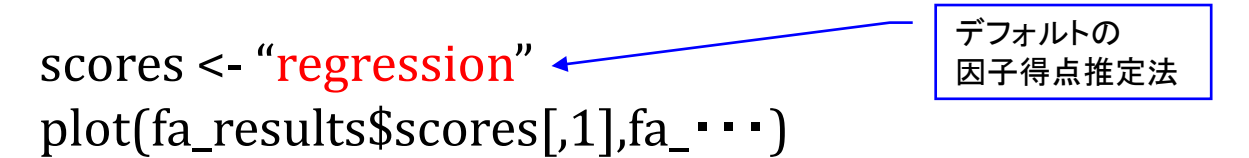

text(fa\_results\$scores[,1],fa\_・・・) により因子得点を表示

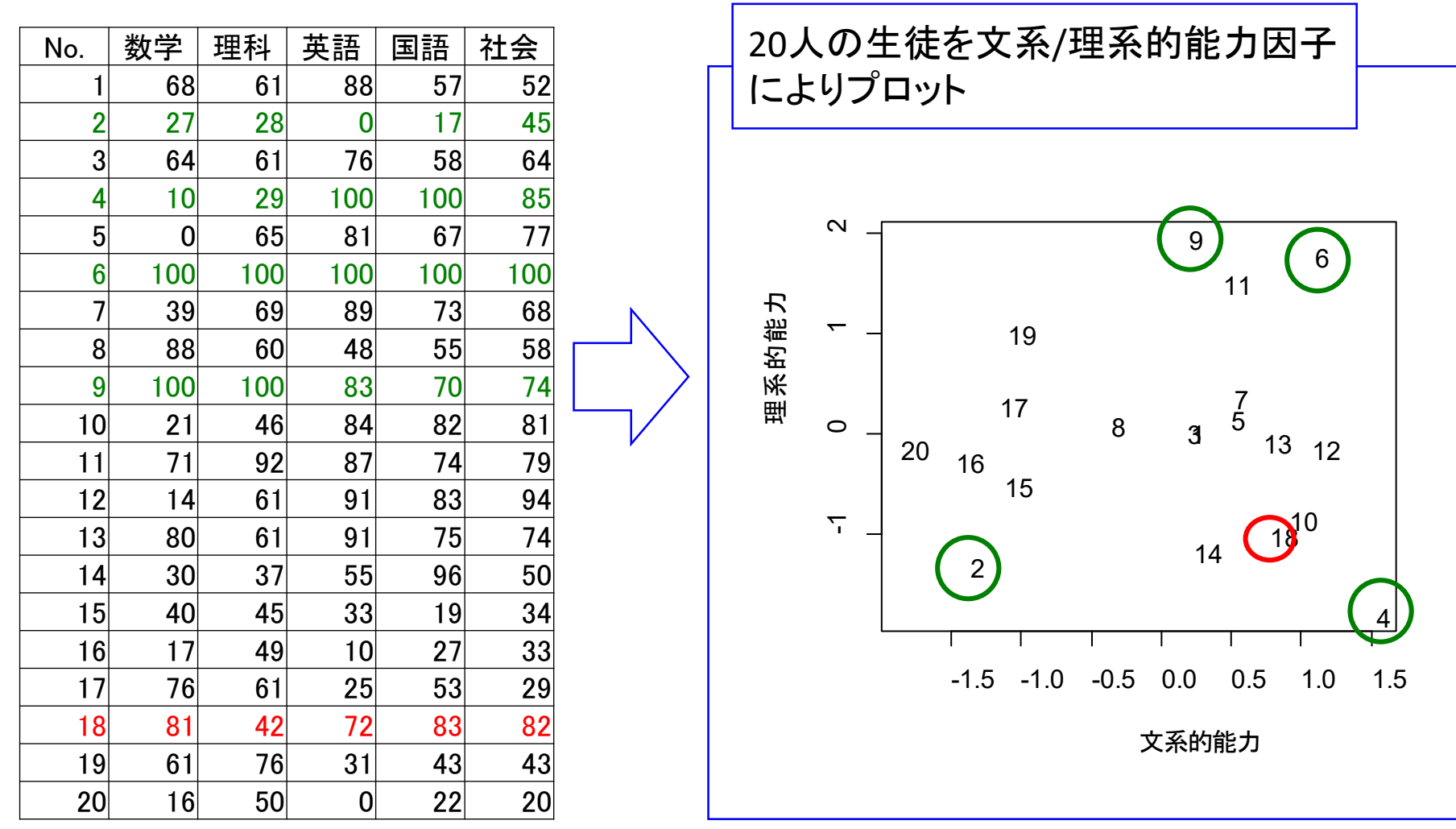

8.因子分析の実行フロー

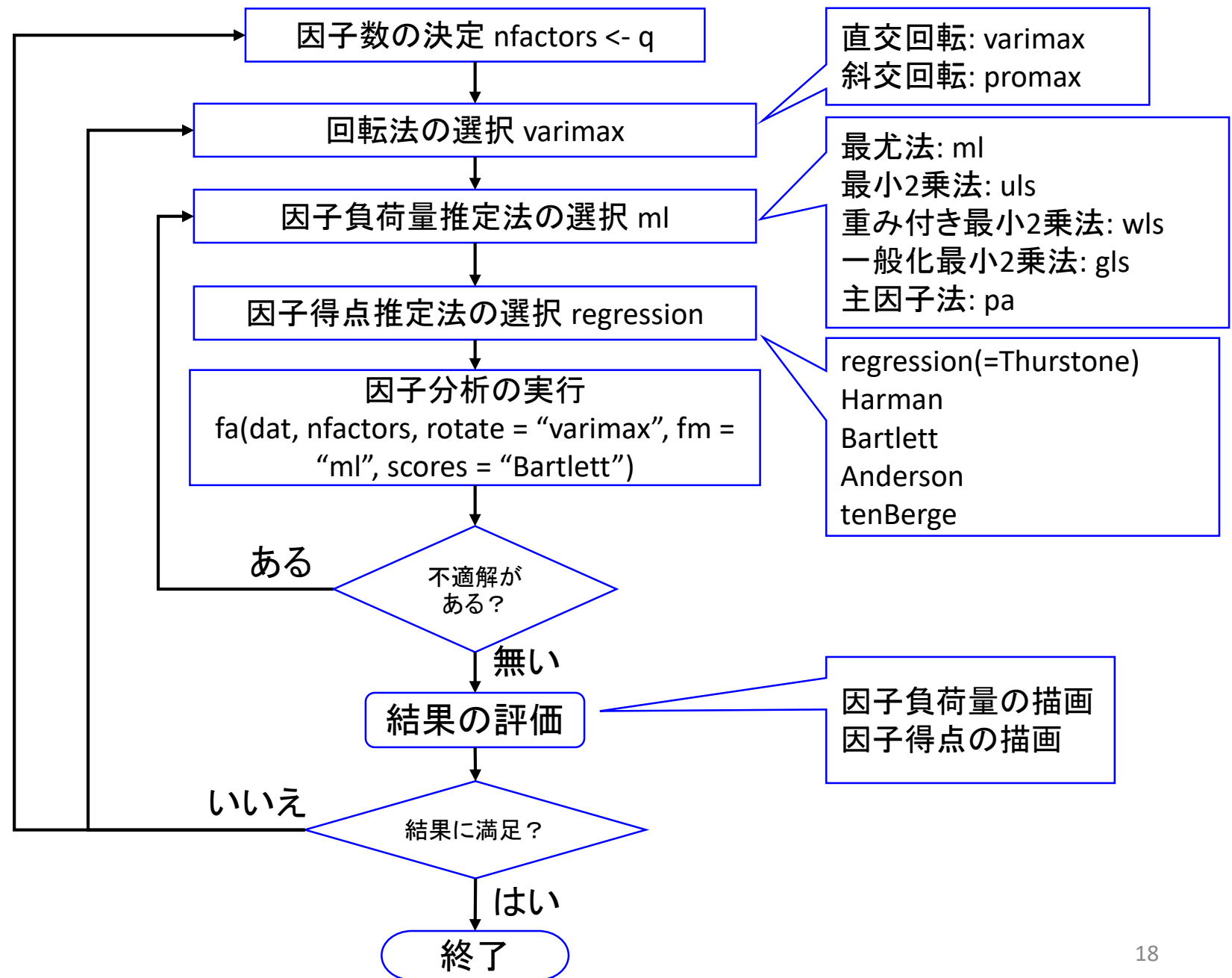

#### 6.因子数の決定法のフロー

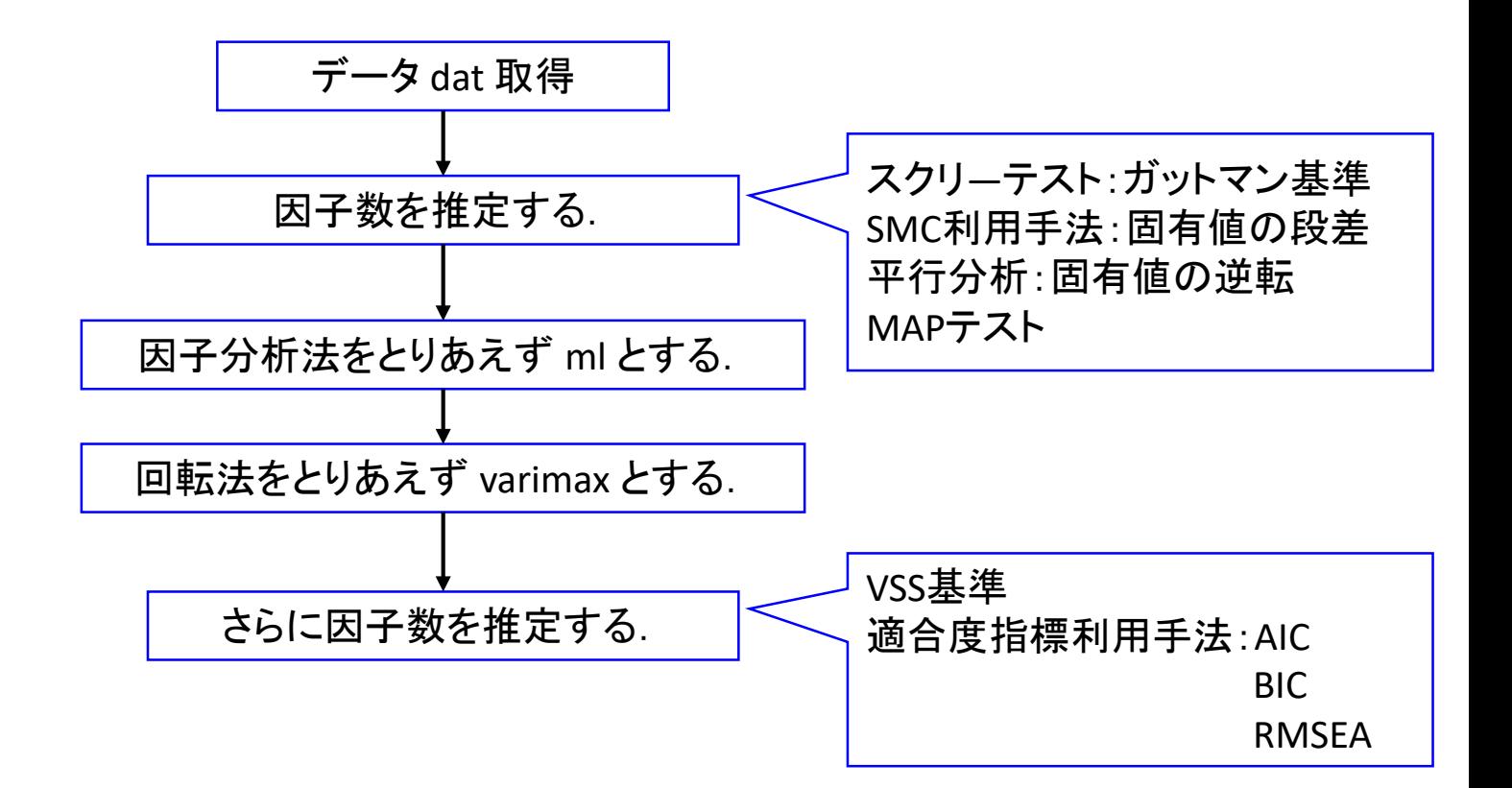

同一のデータでも手法によって最適な因子数は異なる.適切な因子数を決定できる絶対的な 方法はない.様々な方法を適用し,先行研究や実質科学的な観点からよく吟味することで因子 数の決定を行いましょう。 オープン・ファイル しょうしょう しょうしょう しょうしょう しょうしょう 7. 因子数の決定法を試してみよう

(1) 「因子数の決定. R」を開く . (2) スクリ ―テスト以下の 3行を実行

データから得られた相関行列 S の固有値 が急激に小さくなる一つ前の固有値の数 を因子数とする.

Guttman基準 : 1以上の固有値の数を因 子数とする.

(3) SMC利用手法以下の 5行を実行

0に近い固有値の中で,直前との差が大 きい固有値の一つ前の固有値の数を因 子数とする.

SMC: *S*  - <sup>1</sup>の対角要素を *sjj*とすると 1 -1/ *sjj*を対 角要素とする行列.  $q/p \rightarrow 0$ のとき, SMC =  $\Psi$ (誤差項)となる 性質を持つ. 従って, S-SMCはSよりも *AA* <sup>T</sup>に近い値を持つ. R のpsychライブラ リにはsmc()関数が用意されている.

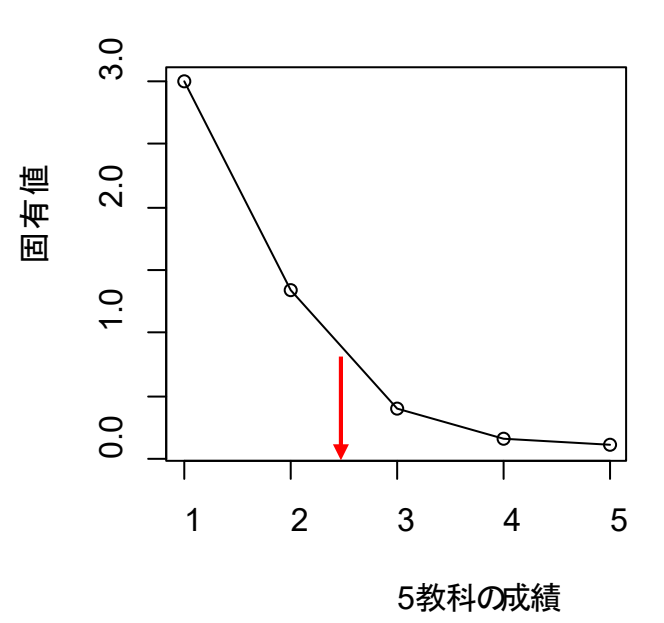

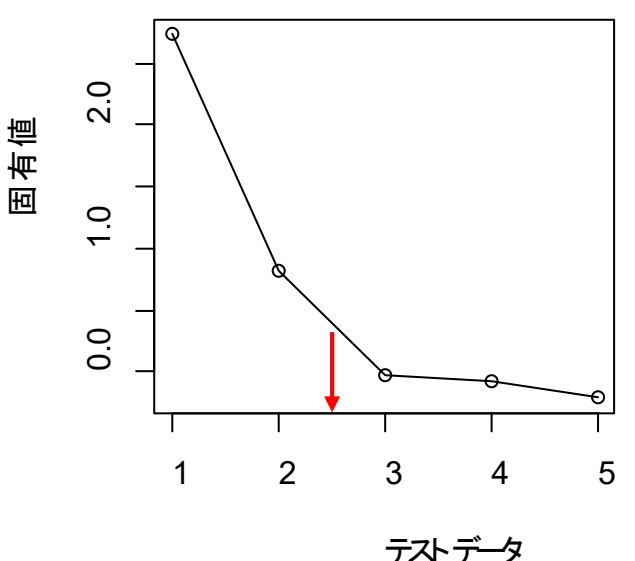

(4) 平行分析の行を実行

library(psych) fa.parallel(dat, fm = "ml", fa = "pc", n.iter =  $100$ )

により平行分析を実施.

*X*の各要素を乱数で置き換えて得られた*X*\*の 相関行列*S* = *X*\**X*\*Tの固有値を求めて大きい 順に *λ<sup>k</sup>* (k = 1, 2, …, *p*)とする.n.iter回繰り返 して,各回の*λk*の平均値を求める. *S* の固有値と比較して,大きさが逆転する前 の固有値までの個数を因子数とする. 乱数データを因子分析しても適切な解は得ら れない.乱数データから得られる固有値より 実データから得られる固有値が小さくなること は,その固有値により得られる結果は適切で はないと判断する.

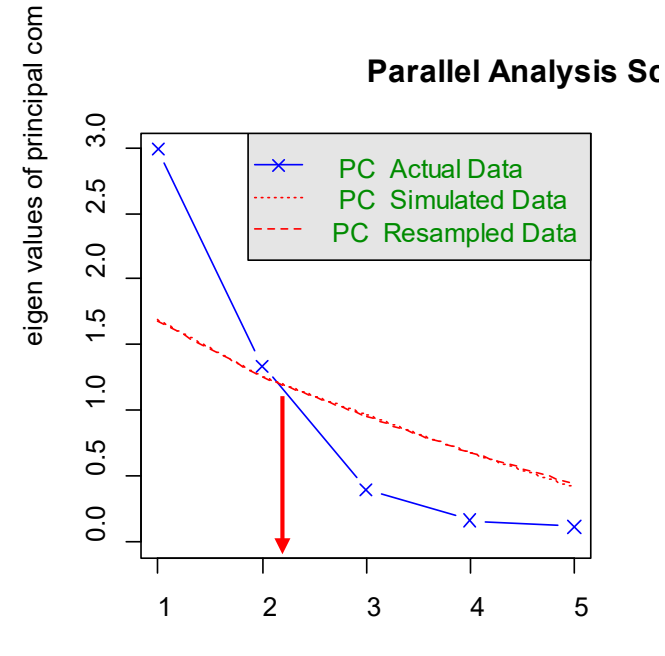

Component Number

(5) 当研究室の方法 因子数を決めて,因子分析を実施し,因子負荷量に意味が無い判断される因 子が出たひとつ前の因子数を採用する.

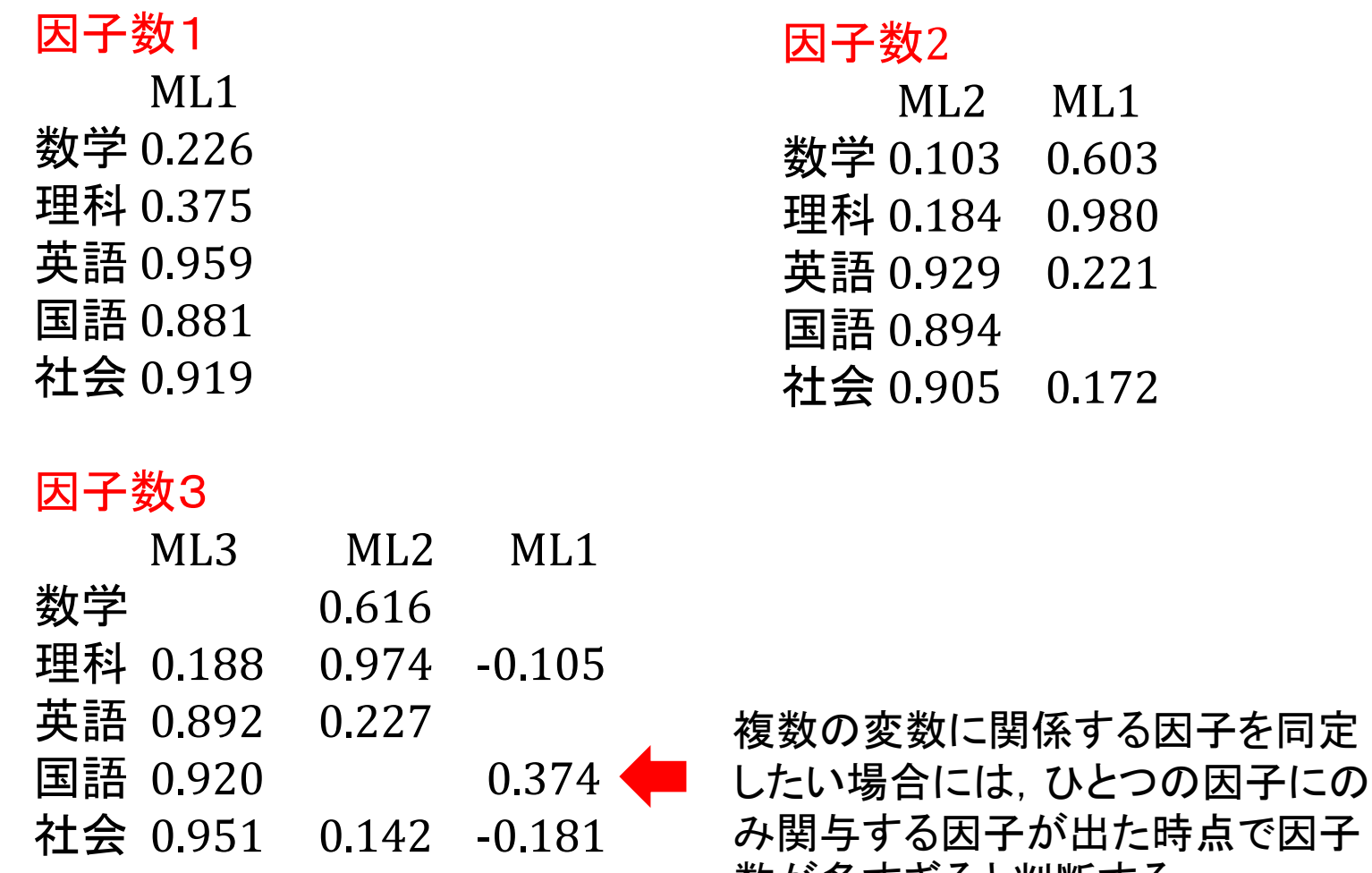

数が多すぎると判断する. <sup>22</sup>

9.4 因子負荷量推定法の使い分け方

(1) デフォルトは ml

mlでは不適解に陥ることがある.

不適解:共通性  $h_i^2 = 1 - d_i^2 > 1$ となった解 Heywood caseとも呼ばれる.

(2) uls  $\rightarrow$  wls  $\rightarrow$  gls  $\rightarrow$  pa と試していく. 不適解に陥ることなく、解が求まることがある.

特に pa は繰り返し手法であるため, 初期値設定によっ ては何らかの解が出る.その場合,最適解ではなく,途 中で止まるだけの可能性があるが,因子構造のヒントが 得られるかも知れない.

9. 因子負荷量推定の考え方

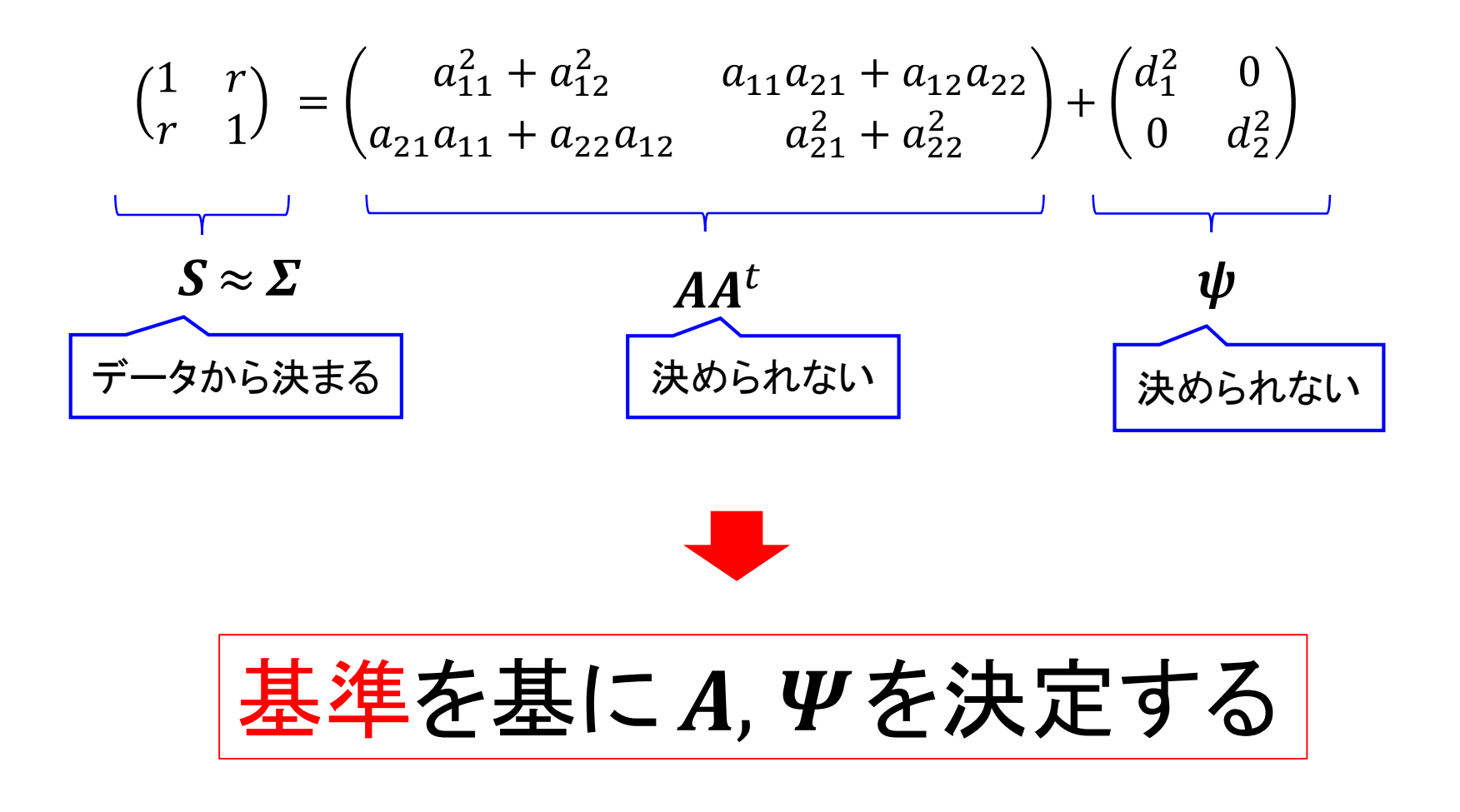

9.1 主因子法 「pa\_source.R」のスクリプト

残差平方和を最小化 簡単のため因子数を2とすると

$$
\mathbf{S} - \mathbf{A}\mathbf{A}^t - \mathbf{\Psi} = \begin{pmatrix} 1 - a_1^2 - d_1^2 & r - a_1 a_2 \\ r - a_1 a_2 & 1 - a_2^2 - d_2^2 \end{pmatrix}
$$

各項の2乗和をとると

$$
(1 - a_1^2 - d_1^2)^2 + (r - a_1 a_2)^2 + (r - a_1 a_2)^2 + (1 - a_2^2 - d_2^2)^2
$$
  
= tr(**S** – **AA**<sup>t</sup> – **Ψ**)<sup>t</sup>(**S** – **AA**<sup>t</sup> – **Ψ**)  
= tr(**S** – **AA**<sup>t</sup> – **Ψ**)<sup>2</sup>   
⇒ **ℙ**/12 $\overrightarrow{}$ 

$$
F(A, \Psi) = \text{tr}(S - A_1 A_1^t - \Psi)^2
$$

$$
\frac{d}{dt}(-\Psi)^2 \qquad \frac{\partial F(A,\Psi)}{\partial A} = 0 \qquad \frac{\partial F(A,\Psi)}{\partial \Psi} = 0 \qquad \frac{\partial F(A,\Psi)}{\partial \Psi} = 0
$$

$$
F = \text{tr}(\mathbf{S} - \mathbf{A}\mathbf{A}^{t} - \mathbf{\Psi})^{2} \qquad \mathbf{\Psi} = \begin{pmatrix} d_{1}^{2} & 0 \\ 0 & d_{2}^{2} \end{pmatrix}
$$
  
\n
$$
\frac{dF}{d\mathbf{A}} = \begin{pmatrix} \frac{d}{da_{1}} \{ (1 - a_{1}^{2} - d_{1}^{2})^{2} + (r - a_{1}a_{2})^{2} + (r - a_{1}a_{2})^{2} + (1 - a_{2}^{2} - d_{2}^{2})^{2} \} \\ \frac{d}{da_{2}} \{ (1 - a_{1}^{2} - d_{1}^{2})^{2} + (r - a_{1}a_{2})^{2} + (r - a_{1}a_{2})^{2} + (1 - a_{2}^{2} - d_{2}^{2})^{2} \} \end{pmatrix}
$$
  
\n
$$
= -4 \begin{pmatrix} (1 - a_{1}^{2} - d_{1}^{2})a_{1} + (r - a_{1}a_{2})a_{2} \\ (r - a_{1}a_{2})a_{1} + (1 - a_{2}^{2} - d_{2}^{2})a_{2} \end{pmatrix}
$$
  
\n
$$
= -4 \begin{pmatrix} 1 - a_{1}^{2} - d_{1}^{2} & r - a_{1}a_{2} \\ r - a_{1}a_{2} & 1 - a_{2}^{2} - d_{2}^{2} \end{pmatrix} \begin{pmatrix} a_{1} \\ a_{2} \end{pmatrix}
$$
  
\n
$$
= -4(\mathbf{S} - \mathbf{A}\mathbf{A}^{t} - \mathbf{\Psi})\mathbf{A} = \mathbf{0}
$$
  
\n
$$
\frac{dF}{d\mathbf{\Psi}} = \begin{pmatrix} \frac{dF}{d\psi_{11}} & \frac{dF}{d\psi_{12}} \\ \frac{dF}{d\psi_{21}} & \frac{dF}{d\psi_{22}} \end{pmatrix}
$$
  
\n
$$
= -2 \begin{pmatrix} (1 - a_{1}^{2} - d_{1}^{2}) & 0 \\ 0 & (1 - a_{2}^{2} - d_{2}^{2}) \end{pmatrix}
$$

 $\Psi = \text{diag}(S - AA^t)$  26

 $= 0$ 

 − = − − = − の固有値 1, 2, <sup>⋯</sup> , 固有ベクトル 1, 2, ⋯ , 1 = 12 ⋯ 1 = 1 0 ⋮ 0 0 2 ⋮ 0 ⋯ ⋯ ⋱ ⋯ 0 0 ⋮ 因子数の数 *<sup>q</sup>* だけ固有値,固 有ベクトルを取 り出す. 111 = = 11 1 2 *AA<sup>t</sup>* は *S* – *Ψ* の 大きい方から *q* 個の固有値か らなる. 111 = 11 1 21 21 =

#### 主因子法のフロー 「pa\_source.R」のスクリプト

(1) S – Ψの初期値を S **とする**.

(2)  $\boldsymbol{S}-\boldsymbol{\varPsi}\mathcal{O}$ 固有値  $\theta_1, \theta_2, \cdots, \theta_p$ , 固有ベクトル  $\boldsymbol{\omega}_1$ , $\boldsymbol{\omega}_2, \cdots$ , $\boldsymbol{\omega}_p$ を求める. (3) 大きい方から *q* 個の固有値と,対応する固有ベクトルを取り出して

$$
\boldsymbol{\Omega}_1 = (\boldsymbol{\omega}_1 \boldsymbol{\omega}_2 \cdots \boldsymbol{\omega}_q) \n\boldsymbol{\Theta}_1 = \begin{pmatrix} \theta_1 & 0 & \cdots & 0 \\ 0 & \theta_2 & \cdots & 0 \\ \vdots & \vdots & \ddots & \vdots \\ 0 & 0 & \cdots & \theta_q \end{pmatrix} \qquad \boldsymbol{A} = \boldsymbol{\Omega}_1 \boldsymbol{\Theta}_1^{\ \frac{1}{2}}
$$

(4) AA<sup>t</sup>とその対角要素(共通性)の総和を求めて, 更新前の総和との差の絶対値 が閾値以下となれば終了.そうでなければ(2)へ戻る.

diag( $S - \Psi$ ) = diag( $A A^t$ )  $\blacklozenge \Psi$  = diag( $S - A A^t$ 

#### 「pa\_source.R」のスクリプトのコア部分

loadings <- eigens\$vectors[, 1:nfactors] %\*%

diag(sqrt(eigens\$values[1:nfactors]))

model  $\leq$ -loadings %\*% t(loadings)

new <- diag(model)  $\qquad \qquad \qquad$  # diag( $AA^t$ ): 共通性 comm1 <- sum(new) # 共通性の総和の計算

}

while (err > min.err) { # 誤差errがmin.err以下になるまで while(){ \* }の \* を反復実行

eigens <- eigen(r.mat) # S - Ψの固有値・固有ベクトルの計算

# 
$$
A = \Omega_1 \Theta_1^{\frac{1}{2}}
$$
の計算

# model =  $AA^t = (S - \Psi) \mathcal{O}$ 計算

diag(r.mat) <- new  $\sharp S - \Psi \mathcal{D}$ 対角要素の更新 err <- abs(comm - comm1) # 共通性の総和の差分の絶対値を計算 comm <- comm1 # 次の反復回のためにcommの更新

i <- i + 1 # アルコン # 反復回数のカウントアップ

#### 9.2 最尤法

「ml\_source.R」のスクリプト

 $p$ 次元のデータ *x<sub>i</sub>* が平均 μ, 相関行列 *Σ* の正規母集団から無作為抽出さ れたとする. *x<sup>i</sup>* の確率密度関数は次式で与えられる.

$$
f(\mathbf{x}_i) = \frac{1}{(2\pi)^{p/2} |\Sigma|^{1/2}} \exp\left\{-\frac{1}{2} \mathbf{x}_i^{-1} \Sigma^{-1} \mathbf{x}_i\right\}
$$

*n* 個のデータ $x_1, x_2, \dots, x_n$ が無作為抽出されたとする.  $x_1, x_2, \dots, x_n$ の同 時確率密度関数は

$$
f(x_1, x_2, \dots, x_n) = f(x_1) f(x_2) \dots f(x_n)
$$
  
= 
$$
\frac{1}{(2\pi)^{np/2} |\Sigma|^{n/2}} \exp \left\{-\frac{1}{2} \sum_{i=1}^n x_i^t \Sigma^{-1} x_i \right\}
$$
  
= 
$$
\frac{1}{(2\pi)^{np/2} |\Sigma|^{n/2}} \exp \left\{-\frac{1}{2} n \text{tr}(\mathbf{S} \Sigma^{-1})\right\}
$$

因子分析は  $\Sigma = AA^T + \Psi$  とするモデル.  $A \nvdash \Psi$  を求める指標を, 以下の確率 密度関数とする.サンプルが得られれば,相関行列 *S* が計算できる.この *S* の 下で, サンプルデータが出現する確率を最大にする A と Y が最も尤もらしいと する考え方.

$$
f(x_1, x_2, \cdots, x_n) = \frac{1}{(2\pi)^{np/2} |\Sigma|^{n/2}} \exp\left\{-\frac{1}{2} n \text{tr}(\mathbf{S} \Sigma^{-1})\right\}
$$

このままでは扱いにくいので,両辺の対数をとり, Aと y を含まない項を消去 すると

$$
\ln f(x_1, x_2, \cdots, x_n) = -\frac{n}{2} \ln |\Sigma| - \frac{1}{2} n \text{tr}(\mathbf{S} \Sigma^{-1})
$$

となる.以下の変形をして,

$$
F(A, \Psi) = -\frac{2}{n} \ln f(x_1, x_2, \cdots, x_n) - \ln|\mathcal{S}|
$$
  
=  $-\ln|\mathcal{S}\Sigma^{-1}|$  +  $\text{tr}(\mathcal{S}\Sigma^{-1})$   

$$
\overline{\nabla} = AA^t + \Psi
$$

 $\sum Z = AA^t + \Psi$ 

$$
F(A, \Psi) \text{①最小化問題 } \longrightarrow \begin{array}{c} \frac{\partial F(A, \Psi)}{\partial A} = 0 \\ \frac{\partial F(A, \Psi)}{\partial \Psi} = 0 \end{array} \begin{array}{c} \Leftarrow \text{ \quad } \text{ \quad } \text
$$

$$
-\frac{\partial}{\partial A}\ln|S(AA^{t} + \Psi)^{-1}| = \frac{-1}{|S(AA^{t} + \Psi)^{-1}|}\frac{\partial}{\partial A}|S(AA^{t} + \Psi)^{-1}|
$$
  
= 
$$
\frac{-1}{|S(AA^{t} + \Psi)^{-1}|}\frac{\partial}{\partial {a_1 \choose a_2}}\left| {1 \choose r} \begin{pmatrix} a_1^{2} + d_1^{2} & a_1 a_2 \\ a_1 a_2 & a_2^{2} + d_2^{2} \end{pmatrix}^{-1}\right|
$$

$$
\frac{\partial}{\partial \begin{pmatrix} a_1 \\ a_2 \end{pmatrix}} \left| \mathbf{S} \begin{pmatrix} a_1^2 + d_1^2 & a_1 a_2 \\ a_1 a_2 & a_2^2 + d_2^2 \end{pmatrix}^{-1} \right| = \frac{\partial}{\partial \begin{pmatrix} a_1 \\ a_2 \end{pmatrix}} |\mathbf{S}| \left| \begin{pmatrix} a_1^2 + d_1^2 & a_1 a_2 \\ a_1 a_2 & a_2^2 + d_2^2 \end{pmatrix}^{-1} \right| = \frac{\partial}{\partial \begin{pmatrix} a_1 \\ a_2 \end{pmatrix}} |\mathbf{S}| \left| \begin{pmatrix} a_1^2 + d_1^2 & a_1 a_2 \\ a_1 a_2 & a_2^2 + d_2^2 \end{pmatrix}^{-1}
$$

$$
= \frac{\partial}{\partial \begin{pmatrix} a_1 \\ a_2 \end{pmatrix}} \frac{|\mathbf{S}|}{\partial \begin{pmatrix} a_1 \\ a_2 \end{pmatrix}} \frac{|\mathbf{S}|}{\partial \begin{pmatrix} a_1^2 + d_1^2 \end{pmatrix} \left( a_2^2 + d_2^2 \right) - a_1^2 a_2^2} = \frac{-|\mathbf{S}|}{\left( \frac{a_1^2 + d_1^2}{a_2^2 + d_2^2} \right) - a_1^2 a_2^2} \left( \frac{\left( a_2^2 + d_2^2 \right) 2a_1 - a_2^2 2a_1}{\left( a_1^2 + d_1^2 \right) \left( a_2^2 + d_2^2 \right) - a_1^2 a_2^2} \right)^2} \left( \frac{\left( a_2^2 + d_2^2 \right) 2a_1 - a_2^2 2a_1}{\left( a_1^2 + d_1^2 \right) 2a_2 - a_1^2 2a_2} \right)
$$

$$
= \frac{-2|\mathbf{S}|}{|\mathbf{A}\mathbf{A}^t + \mathbf{\Psi}|^2} \begin{pmatrix} a_2^2 + d_2^2 & -a_1 a_2 \ -a_1 a_2 & a_1^2 + d_1^2 \end{pmatrix} \begin{pmatrix} a_1 \ a_2 \end{pmatrix} = -2|\mathbf{S}(\mathbf{A}\mathbf{A}^t + \mathbf{\Psi})^{-1}|(\mathbf{A}\mathbf{A}^t + \mathbf{\Psi})^{-1}\mathbf{A}
$$

$$
-\frac{\partial}{\partial A}\ln|S(AA^t + \Psi)^{-1}| = \frac{1}{|S(AA^t + \Psi)^{-1}|} 2|S(AA^t + \Psi)^{-1}|(AA^t + \Psi)^{-1}A
$$
  
= 2(AA^t + \Psi)^{-1}A

$$
\frac{\partial}{\partial A} \text{tr}(\mathbf{S}(AA^i + \mathbf{\Psi})^{-1}) = \frac{\partial}{\partial \begin{pmatrix} a_1 \\ a_2 \end{pmatrix}} \text{tr}\left(\mathbf{S} \begin{pmatrix} a_1^2 + d_1^2 & a_1a_2 \\ a_1a_2 & a_2^2 + d_2^2 \end{pmatrix}^{-1}\right)
$$
\n
$$
= \frac{\partial}{\partial \begin{pmatrix} a_1 \\ a_2 \end{pmatrix}} \frac{\text{tr}\left(\begin{pmatrix} 1 & r \\ r & 1 \end{pmatrix} \begin{pmatrix} a_2^2 + d_2^2 & -a_1a_2 \\ -a_1a_2 & a_1^2 + d_1^2 \end{pmatrix}\right)}{\partial \begin{pmatrix} a_1 \\ a_2 \end{pmatrix} - \frac{a_1^2}{a_1^2 + d_1^2(a_2^2 + d_2^2) - a_1^2a_2^2}
$$
\n
$$
= \frac{\partial}{\partial \begin{pmatrix} a_1 \\ a_2 \end{pmatrix}} \frac{a_2^2 + d_2^2 - r a_1a_2 + a_1^2 + d_1^2 - r a_1a_2}{a_1^2 + d_1^2(a_2^2 + d_2^2) - a_1^2a_2^2}
$$
\n
$$
= \frac{1}{\left((a_1^2 + d_1^2)(a_2^2 + d_2^2) - a_1^2a_2^2\right)^2} \left(\begin{pmatrix} 2a_1 - 2ra_2)((a_1^2 + d_1^2)(a_2^2 + d_2^2) - a_1^2a_2^2) - (a_2^2 + d_2^2 - ra_1a_2 + a_1^2 + d_1^2 - ra_1a_2\right)(2a_1(a_2^2 + d_2^2) - 2a_1a_2^2) \end{pmatrix}
$$
\n
$$
= -2\frac{\begin{pmatrix} a_2^2 + a_2^2 & -a_1a_2 \\ -a_1a_2 & a_1^2 + d_1^2 \end{pmatrix}}{\begin{pmatrix} a_1^2 + a_1^2 - a_1a_2 & a_1^2 + a_1^2 \\ -a_1a_2 & a_1^2 + d_1^2 \end{pmatrix} - \frac{a_1a_2}{a_1^2 + d_
$$

$$
\frac{\partial F}{\partial A} = -\frac{\partial}{\partial A} \ln \left| \mathbf{S} (A A^t + \mathbf{\Psi})^{-1} \right| + \frac{\partial}{\partial A} \text{tr} \left( \mathbf{S} (A A^t + \mathbf{\Psi})^{-1} \right)
$$
  
= 2(A A^t + \mathbf{\Psi})^{-1} A - 2(A A^t + \mathbf{\Psi})^{-1} \mathbf{S} (A A^t + \mathbf{\Psi})^{-1} A  
= 2(A A^t + \mathbf{\Psi})^{-1} (A A^t + \mathbf{\Psi} - \mathbf{S}) (A A^t + \mathbf{\Psi})^{-1} A

$$
-\frac{\partial}{\partial \Psi} \ln |S(AA^{t} + \Psi)^{-1}| = \frac{-1}{|S(AA^{t} + \Psi)^{-1}|} \frac{\partial}{\partial \Psi} |S(AA^{t} + \Psi)^{-1}|
$$
  
= 
$$
\frac{-1}{|S(AA^{t} + \Psi)^{-1}|} \frac{\partial}{\partial \begin{pmatrix} d_1^2 & 0 \\ 0 & d_2^2 \end{pmatrix}} |S\begin{pmatrix} a_1^2 + d_1^2 & a_1a_2 \\ a_1a_2 & a_2^2 + d_2^2 \end{pmatrix}^{-1} |
$$

$$
\frac{\partial}{\partial \begin{pmatrix} d_1^2 & 0 \\ 0 & d_2^2 \end{pmatrix}} \left| \mathbf{S} \begin{pmatrix} a_1^2 + d_1^2 & a_1 a_2 \\ a_1 a_2 & a_2^2 + d_2^2 \end{pmatrix}^{-1} \right| = \frac{\partial}{\partial \begin{pmatrix} d_1^2 & 0 \\ 0 & d_2^2 \end{pmatrix}} |\mathbf{S}| \left| \begin{pmatrix} a_1^2 + d_1^2 & a_1 a_2 \\ a_1 a_2 & a_2^2 + d_2^2 \end{pmatrix}^{-1} \right| = \frac{\partial}{\partial \begin{pmatrix} d_1^2 & 0 \\ 0 & d_2^2 \end{pmatrix}} |\mathbf{S}| \left| \begin{pmatrix} a_1^2 + d_1^2 & a_1 a_2 \\ a_1 a_2 & a_2^2 + d_2^2 \end{pmatrix}^{-1} \right|
$$
  
\n
$$
= \frac{\partial}{\partial \begin{pmatrix} d_1^2 & 0 \\ 0 & d_2^2 \end{pmatrix}} \frac{|\mathbf{S}|}{(a_1^2 + d_1^2)(a_2^2 + d_2^2) - a_1^2 a_2^2} = \frac{-|\mathbf{S}|}{((a_1^2 + d_1^2)(a_2^2 + d_2^2) - a_1^2 a_2^2)^2} \begin{pmatrix} a_2^2 + d_2^2 & 0 \\ 0 & a_1^2 + d_1^2 \end{pmatrix}
$$
  
\n
$$
= \frac{-|\mathbf{S}|}{|\mathbf{A}\mathbf{A}^t + \mathbf{\Psi}|} \text{diag}(\mathbf{A}\mathbf{A}^t + \mathbf{\Psi})^{-1} = -|\mathbf{S}(\mathbf{A}\mathbf{A}^t + \mathbf{\Psi})^{-1}| \text{diag}(\mathbf{A}\mathbf{A}^t + \mathbf{\Psi})^{-1}
$$

$$
-\frac{\partial}{\partial \boldsymbol{\Psi}}\ln|\mathbf{S}(AA^t + \boldsymbol{\Psi})^{-1}| = \frac{1}{|\mathbf{S}(AA^t + \boldsymbol{\Psi})^{-1}|}|\mathbf{S}(AA^t + \boldsymbol{\Psi})^{-1}|\text{diag}(AA^t + \boldsymbol{\Psi})^{-1}
$$

$$
= \text{diag}(AA^t + \boldsymbol{\Psi})^{-1}
$$

$$
\frac{\partial}{\partial \Psi} \text{tr}(\mathbf{S}(AA^t + \Psi)^{-1}) = \frac{\partial}{\partial \begin{pmatrix} d_1^2 & 0 \\ 0 & d_2^2 \end{pmatrix}} \text{tr}\left(\mathbf{S} \begin{pmatrix} a_1^2 + d_1^2 & a_1 a_2 \\ a_1 a_2 & a_2^2 + d_2^2 \end{pmatrix}^{-1}\right)
$$

$$
= \frac{\partial}{\partial \begin{pmatrix} d_1^2 & 0 \\ 0 & d_2^2 \end{pmatrix}} \frac{\text{tr}\left(\begin{pmatrix} 1 & r \\ r & 1 \end{pmatrix} \begin{pmatrix} a_2^2 + d_2^2 & -a_1 a_2 \\ -a_1 a_2 & a_1^2 + d_1^2 \end{pmatrix}\right)}{(a_1^2 + d_1^2)(a_2^2 + d_2^2) - a_1^2 a_2^2}
$$

$$
= \frac{\partial}{\partial \begin{pmatrix} d_1^2 & 0 \\ d_1^2 & 0 \\ 0 & d_2^2 \end{pmatrix}} \frac{a_2^2 + d_2^2 - ra_1 a_2 + a_1^2 + d_1^2 - ra_1 a_2}{(a_1^2 + d_1^2)(a_2^2 + d_2^2) - a_1^2 a_2^2}
$$

$$
= \begin{pmatrix} \frac{(a_1^2 + d_1^2)(a_2^2 + d_2^2) - a_1^2 a_2^2 - (a_2^2 + d_2^2 - ra_1 a_2 + a_1^2 + d_1^2 - ra_1 a_2)(a_2^2 + d_2^2)}{(a_1^2 + d_1^2)(a_2^2 + d_2^2) - a_1^2 a_2^2} & 0\\ 0 & \frac{(a_1^2 + d_1^2)(a_2^2 + d_2^2) - a_1^2 a_2^2 - (a_2^2 + d_2^2 - ra_1 a_2 + a_1^2 + d_1^2 - ra_1 a_2)(a_1^2 + d_1^2)}{(a_1^2 + d_1^2)(a_2^2 + d_2^2) - a_1^2 a_2^2)^2} \end{pmatrix}
$$

$$
=-\text{diag}\left(\frac{\begin{pmatrix}a_2^2+d_2^2 & -a_1a_2\\-a_1a_2 & a_1^2+d_1^2\end{pmatrix}}{(a_1^2+d_1^2)(a_2^2+d_2^2)-a_1^2a_2^2}\begin{pmatrix}1 & r\\r & 1\end{pmatrix}\frac{\begin{pmatrix}a_2^2+d_2^2 & -a_1a_2\\-a_1a_2 & a_1^2+d_1^2\end{pmatrix}}{(a_1^2+d_1^2)(a_2^2+d_2^2)-a_1^2a_2^2}\right)
$$

 $= -\text{diag}((AA^t + \Psi)^{-1}S(AA^t + \Psi)^{-1})$ 

$$
\frac{\partial F}{\partial \Psi} = -\frac{\partial}{\partial \Psi} \ln \left| S(AA^t + \Psi)^{-1} \right| + \frac{\partial}{\partial \Psi} \text{tr} \left( S(AA^t + \Psi)^{-1} \right)
$$
  
= diag $(AA^t + \Psi)^{-1}$  - diag $((AA^t + \Psi)^{-1} S(AA^t + \Psi)^{-1})$   
= diag $((AA^t + \Psi)^{-1}(AA^t + \Psi - S)(AA^t + \Psi)^{-1}) = 0$ 

$$
\frac{\partial}{\partial A} \ln |\mathbf{S} \mathbf{\Sigma}^{-1}| = 2 \mathbf{\Sigma}^{-1} A
$$
\n
$$
\frac{\partial F(A, \Psi)}{\partial A} = -2 \mathbf{\Sigma}^{-1} A + 2 \mathbf{\Sigma}^{-1} \mathbf{S} \mathbf{\Sigma}^{-1} A = 0
$$

$$
\frac{\partial}{\partial \boldsymbol{\psi}} \ln |\mathbf{S} \boldsymbol{\Sigma}^{-1}| = \text{diag} \boldsymbol{\Sigma}^{-1}
$$
\n
$$
\frac{\partial F(\boldsymbol{A}, \boldsymbol{\psi})}{\partial \boldsymbol{\psi}} = \text{diag} (\boldsymbol{\Sigma}^{-1} (\boldsymbol{\Sigma} - \mathbf{S}) \boldsymbol{\Sigma}^{-1}) = 0
$$

$$
F(\Psi) = \sum_{j=m+1}^{p} (-\log \theta_j + \theta_j) + q - p
$$
  
\n
$$
\frac{\partial F}{\partial \Psi} = \Psi^{-\frac{1}{2}} \text{diag}(AA^t + \Psi - S) \Psi^{-\frac{1}{2}}
$$

ただし, 
$$
\Psi^{-\frac{1}{2}}S\Psi^{-\frac{1}{2}}
$$
 の固有値を  $\theta_1, \theta_2, \dots, \theta_p$ , 邮有ベクトル  $\omega_1, \omega_2, \dots, \omega_p \rightleftharpoons \delta \rightleftharpoons$   
\n
$$
\Omega_1 = (\omega_1 \omega_2 \cdots \omega_q) \qquad \Box \right\rangle \quad A = \Psi^{-1} \Omega_1 (\theta_1 - I_q)^{\frac{1}{2}}
$$
\n\n
$$
\overrightarrow{AB} \overrightarrow{AB} \overrightarrow{AB}
$$
\n
$$
\overrightarrow{AB} \overrightarrow{AB} \overrightarrow{AB}
$$
\n
$$
\theta_1 = \begin{pmatrix} \theta_1 & 0 & \cdots & 0 \\ 0 & \theta_2 & \cdots & 0 \\ \vdots & \vdots & \ddots & \vdots \\ 0 & 0 & \cdots & \theta_q \end{pmatrix}
$$

## fa()関数の中のスクリプト

#### 「ml\_source.R」のスクリプト

$$
F(\Psi) = \sum_{j=m+1}^{p} \left( -\log \theta_j + \theta_j \right) + q - p \quad \text{在textrm{1} \nsubseteq \mathcal{F} \nsubseteq \mathcal{F} \nsubseteq \mathcal{F} \nsubseteq \mathcal{F} \nsubseteq \mathcal{F} \nsubseteq \mathcal{F}
$$

FAfn <- function(Psi, S, q) { sc <- diag(1/sqrt(Psi))

Sstar <- sc %\*% S %\*% sc

E <- eigen(Sstar, symmetric = TRUE, only.values = TRUE)

 $e < E$ \$values $[-(1:q)]$ 

-e

}

 $e < -sum(log(e) - e) - m + nrow(S)$ 

$$
sc = diag(\boldsymbol{\psi}^{-\frac{1}{2}})
$$

$$
\boldsymbol{S}^* = \boldsymbol{\psi}^{-\frac{1}{2}} \boldsymbol{S} \boldsymbol{\psi}^{-\frac{1}{2}}
$$

∗の固有値計算 S<sup>\*</sup>は対称行列 固有値のみを求める。

に格納された固有値のうち、大きいほうから*q*個 を除いた固有値 *θ<sup>j</sup>* を*e*に格納

$$
F = \sum_{j=m+1}^{p} \left(-\log \theta_j + \theta_j\right) + q - p
$$

fa()関数の中のスクリプト

$$
\frac{\partial F}{\partial \Psi} = \Psi^{-\frac{1}{2}} \text{diag}(A A^t + \Psi - S) \Psi^{-\frac{1}{2}} \check{\Sigma}
$$

FAgr <- function(Psi, S, q) { sc <- diag(1/sqrt(Psi))

Sstar <- sc %\*% S %\*% sc

E <- eigen(Sstar, symmetric = TRUE)

Omega1 <- E\$vectors[, 1:q, drop = FALSE]

Theta1 <-  $pmax(E\text{S}$ values $[1:q]$  - 1, 0)

load <- Omega1 %  $\%$  diag(sqrt(Theta1), q)

A <- diag(sqrt(Psi)) %\*% load

 $g < A$ %\*% t(A) + diag(Psi) - S

diag(g)/Psi^2

}

$$
sc = diag(\boldsymbol{\psi}^{-\frac{1}{2}})
$$

$$
\boldsymbol{S}^* = \boldsymbol{\psi}^{-\frac{1}{2}} \boldsymbol{S} \boldsymbol{\psi}^{-\frac{1}{2}}
$$

 $s^*$ の固有値計算, $s^*$ は対称行列 固有値,固有ベクトルを求める。

- 1: ∗の大きいほうから*q*個の固有値に対応する 固有ベクトル
- $\theta_1$ : S<sup>\*</sup>の大きいほうから $q$ 個の固有値. 固有値が負 の値の場合は0を入れる.

$$
A = \Psi^{\frac{1}{2}} \Omega_1 (\theta_1 - I_q)^{\frac{1}{2}}
$$

$$
\frac{\partial F}{\partial \Psi} = \Psi^{-\frac{1}{2}} \text{diag}(A A^t + \Psi - S) \Psi^{-\frac{1}{2}}
$$

## fa()関数の中のスクリプト

準ニュートン法を計算する関数 optim()

"fit"  $\lt$ - function(S, q, fm) {

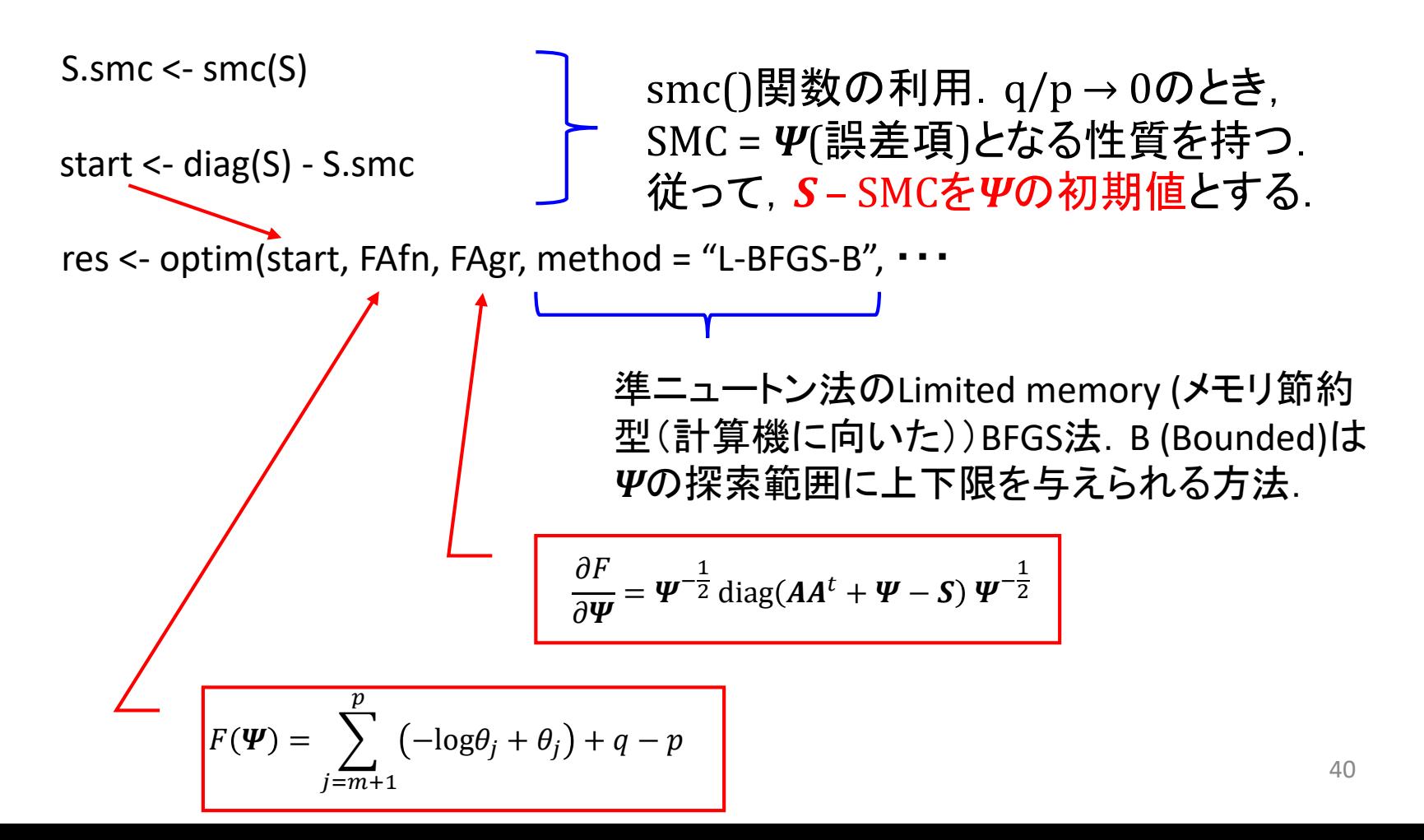

### 9.3 その他の因子負荷量推定法

最小2乗法  $F(A, \Psi) = \text{tr}(\bm{S} - A_1 A_1^t - \Psi)^2 \bm{\Box} \ket{\text{Rm} \pm \text{Fm} \pm \text{Fm}}$ 「uls\_source.R」のスクリプト

重み付き最小2乗法  $F(A, \Psi) = \text{tr}(\textit{Sd}(S - AA^t - \Psi)^2 \textit{Sd})$ 重み付き残差 平方和最小 ただし  $Sd =$  $1/s_{11}$  $\boldsymbol{0}$ ⋮  $\boldsymbol{0}$  $\boldsymbol{0}$  $1/s_{22}$ ⋮  $\boldsymbol{0}$ … ⋯ ⋱ …  $\boldsymbol{0}$  $\boldsymbol{0}$ ⋮  $1/s_{pp}$  $s_{ij}$ は $S^{-1}$ の対角要素 共通性の低い項目をより重みづ 「wls\_source.R」のスクリプト

ける効果

一般化最小2乗法  $F(A, \Psi) = \text{tr}(\mathbf{S}^{-1}(\mathbf{S} - AA^t - \Psi)^2)$ 

「gls\_source.R」のスクリプト

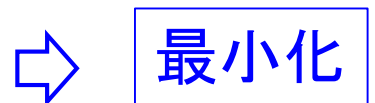

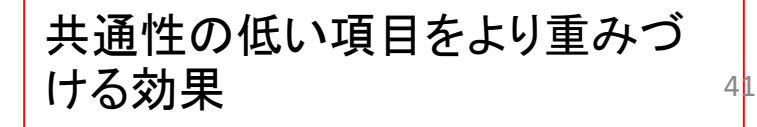

### 10.因子の回転

10.1 直交回転 varimax

$$
S = AA^t + \Psi
$$

 $\Psi = \text{diag}(S - AA^t)$ 

直交行列*T*を考える.

直交行列とは  $T$ <sup>*t*</sup> $T$  = *I* を満たす行列.Tは回転行列.

*A*' = *AT* としてベクトル*A*を回 転させる.

$$
\Psi = \text{diag}(S - A'A'^t)
$$
  
= diag(S - AT^tTA^t)  
= diag(S - AA^t)

*Ψ* は回転に対して不定

基準の決め方により,各種回転法が提案されている.

*p*変数で因子数 *q* 個のとき

$$
A = \begin{pmatrix} a_{11} a_{12} \cdots a_{1q} \\ a_{21} a_{22} \cdots a_{2q} \\ \vdots & \vdots \\ a_{p1} a_{p2} \cdots a_{pq} \end{pmatrix}
$$

Varimax基準

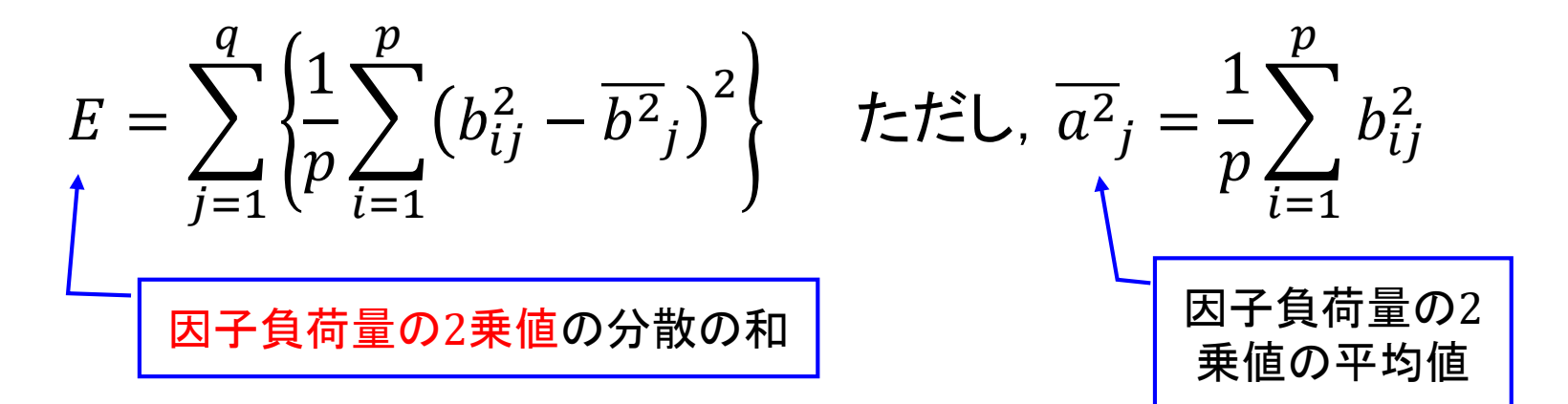

#### Varimax回転の考え方

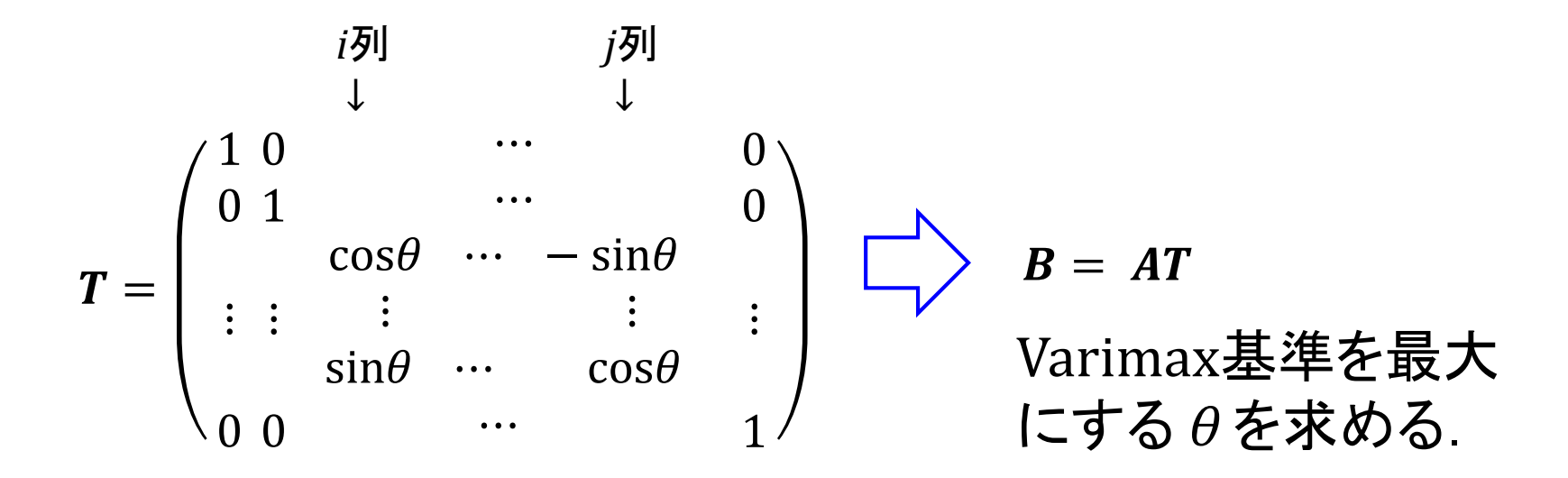

この回転を全ての列の組合せ $({}_{q}C_{2}$ 通り)について実行する. 一通り実行し終えても,全体として最大化されているとは限 らないので,*q*C2通りの最大化を *B* が収束するまで反復す る.

$$
E = \sum_{j=1}^{q} \left\{ \frac{1}{p} \sum_{i=1}^{p} \left( b_{ij}^{2} - \overline{b^{2}}_{j} \right)^{2} \right\} \quad \text{Let } \overline{b^{2}}_{j} = \frac{1}{p} \sum_{i=1}^{p} b_{ij}^{2}
$$

*E* の両辺に *p* を掛けて平方を開いて整理すると

$$
U = \sum_{j=1}^{q} \left\{ \frac{1}{p} \sum_{i=1}^{p} b_{ij}^{4} - \frac{1}{p} \left( \sum_{i=1}^{p} b_{ij}^{2} \right)^{2} \right\}
$$

この評価関数を,変換行列 *T* の正規直交条件の制約の下で最大化する.

$$
Q = U - 2\sum_{j=1}^q \lambda_{jj}(\boldsymbol{t}_j^t \, \boldsymbol{t}_j - 1) - 2\sum_{i \neq j}^q \lambda_{ij} \boldsymbol{t}_i^t \boldsymbol{t}_j
$$

*Q* を,変換行列 *T* の各成分で偏微分すると

$$
\frac{\partial Q}{\partial t_j} = \begin{pmatrix} \frac{\partial Q}{\partial t_{1j}} \\ \vdots \\ \frac{\partial Q}{\partial t_{qj}} \end{pmatrix} \qquad \frac{\partial Q}{\partial t_{lj}} = 4 \sum_{i=1}^p b_{ij}^3 a_{il} - \frac{4}{p} \left( \sum_{i=1}^p b_{ij}^2 \right) \sum_{i=1}^p b_{ij}^3 a_{il} - 4 \lambda_{lj} t_{lj} = 0
$$

45

まとめると

$$
AtB(3) - TA = 0 \t B(3) = \left(b_{ij}^3 - \frac{4}{p}b_{ij}\sum_{k=1}^p b_{kj}^2\right)
$$

よって

 $B = AT$ 

 $A^t B^{(3)} = T A$ 

を満足する *B* を求めればよいが,直接解くことは困難.そこで,両式から *Λ* を消去して

#### $B = AT$

$$
T = A^t B^{(3)} \left( B^{(3)}{}^t A A^t B^{(3)} \right)^{-\frac{1}{2}}
$$

*T* に適当な初期値(単位行列)を与えて *B*, *T* を求めることを *T* が収束するまで繰り返す.

#### 「varimax\_source.R」のスクリプト

```
T <- diag(q) # Tを単位行列とする.
d < -0for(i in 1L:1000L) {
             B < -A % *% T # B = ATTT <- t(A) %*% (B^3 - B %*% diag(drop(rep(1, p) %*% B^2))/p)
                                                       # A^t B^{(3)} = A^t \left( b_{ij}^3 - \frac{4}{p} b_{ij} \sum_{k=1}^p b_{kj}^2 \right){\sf inv\_TT} <- <code>solve(t(TT)%*%TT) # \left(\boldsymbol{B}^{(3)}{}^{\boldsymbol{t}}\boldsymbol{A}\boldsymbol{A}^{\boldsymbol{t}}\boldsymbol{B}^{(3)}\right)^{-1}</code>
             inv eig \leq eigen(inv TT)
             T <- TT %*% inv_eig$vectors %*% diag(sqrt(inv_eig$values)) %*% t(inv_eig$vectors)
                                                       # \bm{T} = A^t B^{(3)} \left( B^{(3)} {}^t A A^t B^{(3)} \right)^{-\tfrac{1}{2}}\mathbf{z}STT < - La.svd(TT)
             dpast <- d
             d <- sum(sTT$d)
             if(d < dpast *(1 + \text{eps})) break
             n rep \leq-n rep + 1
                                                                収束条件の判定
```
B <- A %\*% T

}

## 10.2 斜交回転 promax

#### promax = varimax回転+斜交プロクラステス回転

最尤法などにより得られた因子負荷量ベクトルに対してまず varimax回転を施す.

 $B = AT$ 

*B* の各要素を4乗することで,仮説行列 *C* を作成

$$
\text{promax} \underline{\textbf{ \textbf{ \textbf{I}}}} \quad E = (\textbf{\textit{C}} - \textbf{\textit{B}} \textbf{\textit{A}})^2 \quad \underline{\textbf{ \textbf{ \textbf{t}}}} \textbf{\textit{A}} \textbf{\textit{C}} \textbf{\textit{B}} \textbf{\textit{C}} \textbf{\textit{C}} \textbf{\textit{B}} \textbf{\textit{A}})^2 \quad \underline{\textbf{\textbf{ \textbf{t}}}} \textbf{\textit{A}} \textbf{\textit{C}} \textbf{\textit{B}} \textbf{\textit{C}} \textbf{\textit{D}} \textbf{\textit{C}} \textbf{\textit{A}}
$$

$$
\mathbf{\Lambda} = \mathbf{Q}\mathbf{D}
$$
  

$$
\mathbf{Q} = (\mathbf{B}^t \mathbf{B})^{-1} \mathbf{B}^t \mathbf{C}
$$
  

$$
\mathbf{D} = {\text{diag}(\mathbf{Q}^t \mathbf{Q})^{-1}\}^{\frac{1}{2}}
$$

回転の結果得られる因子負荷量行列を $B_p (= BA)$ とすると,

$$
S = AAt + \Psi
$$
  
= BB<sup>t</sup> + \Psi  
= B<sub>p</sub>A<sup>-1</sup>A<sup>-t</sup>B<sub>p</sub> + \Psi  
= B<sub>p</sub>  $\Phi$ B<sub>p</sub> + \Psi

となる.すなわち

$$
\Phi = \Lambda^{-1} \Lambda^{-t} = FF^t \neq I
$$

であり,  $FF<sup>t</sup> = I$  (因子負荷量は無相関) の仮定を崩すこ とを許容している.

「promax\_source.R」のスクリプト

#斜交プロクラステス回転

 $r < -4$ C <- PA \* abs(PA)^(r-1) #仮説行列Cの計算

 $Q \le$  solve(t(PA) %\*% PA) %\*% t(PA) %\*% C

D <- diag(sqrt(diag(solve(t(Q)  $\%$ \*% Q))))

Lambda <- Q %\*% D  $\sharp \Lambda = QD$ 

 $\overline{\mathsf{I}}$ 2 Pro1 <- PA %\*% Lambda # 回転後の因子負荷量*BΛ*の計算  $\boldsymbol{Q} = (\boldsymbol{B}^t\boldsymbol{B})^{-1}\boldsymbol{B}^t\boldsymbol{C}$ 

#### 10.3 rによる計算

#### 「因子分析の実行(回転).R」ファイル

> rotate <- "none"

#### > rotate <- "varimax"

Loadings: ML2 ML1 数学 0.611 理科 0.997 英語 0.857 0.421 国語 0.858 0.258 社会 0.845 0.367

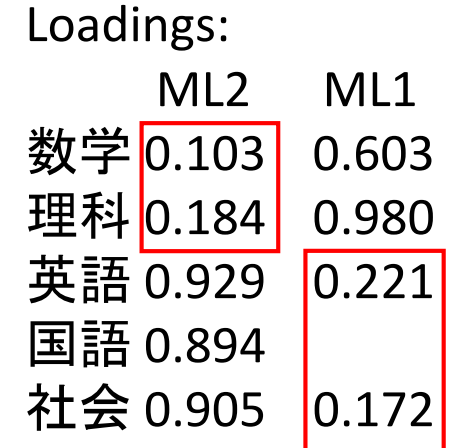

> rotate <- "promax"

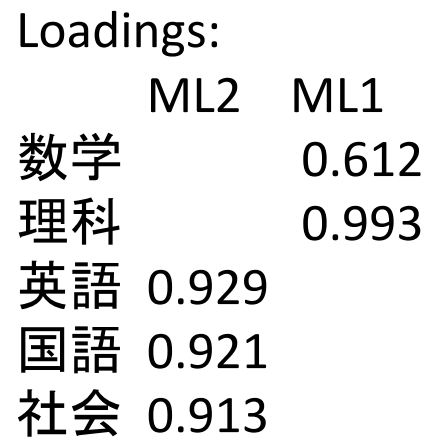

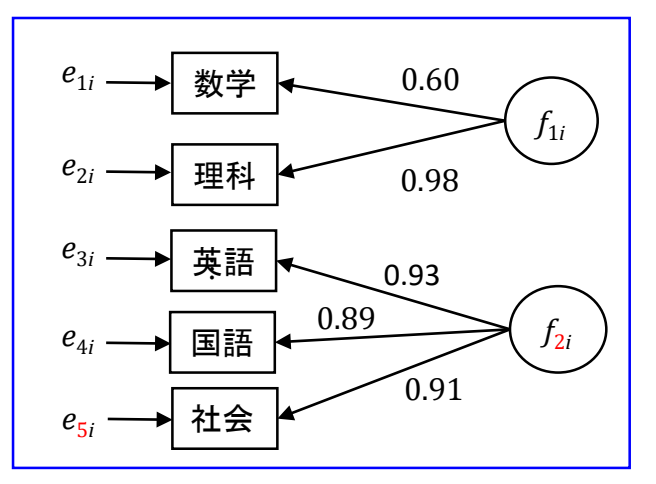

## 11. 因子得点の推定

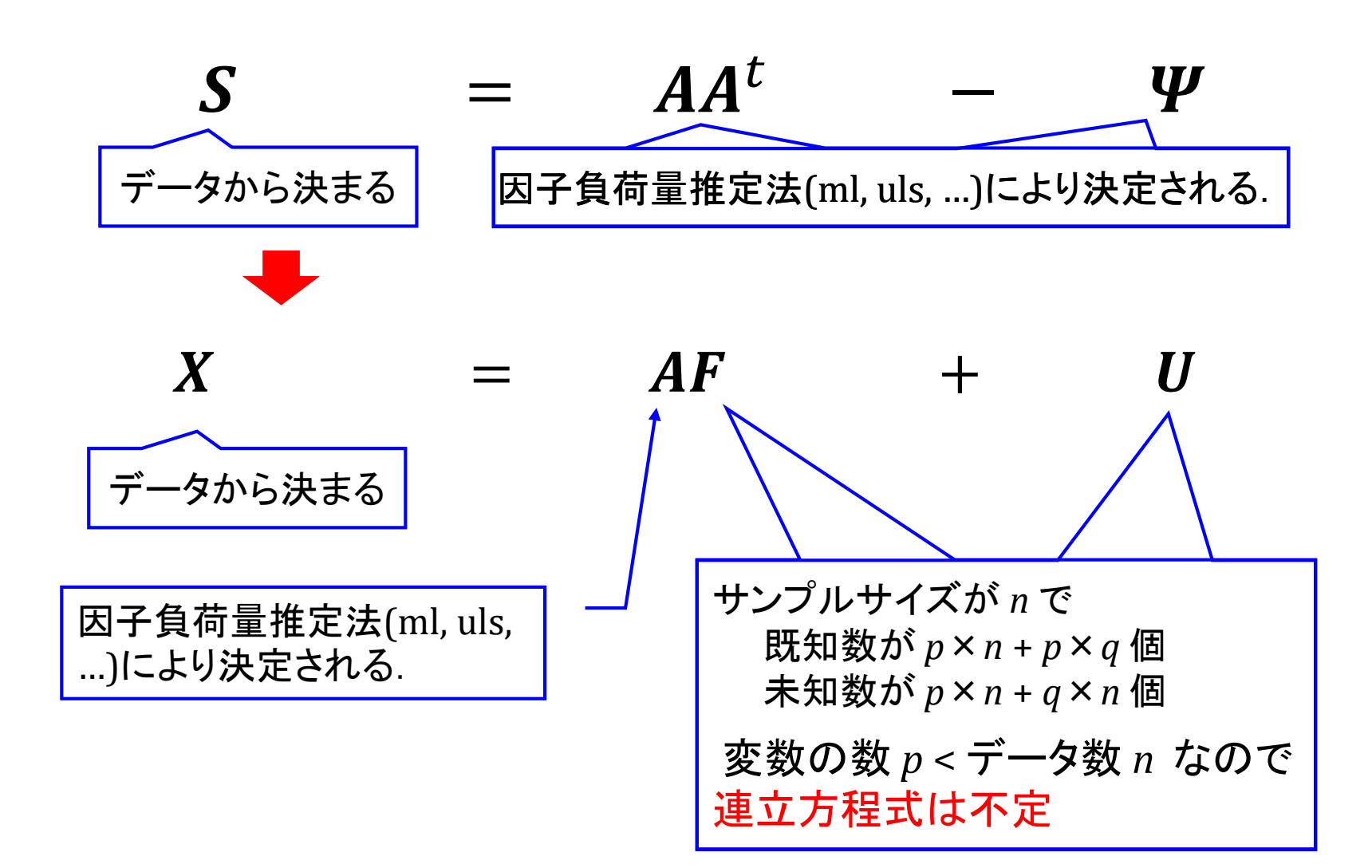

#### 11.1 直交回転の場合 「因子分析の実行(得点).R」ファイル

**18**<sup>10</sup>

12

ずれている<br>-

*X* の特徴と

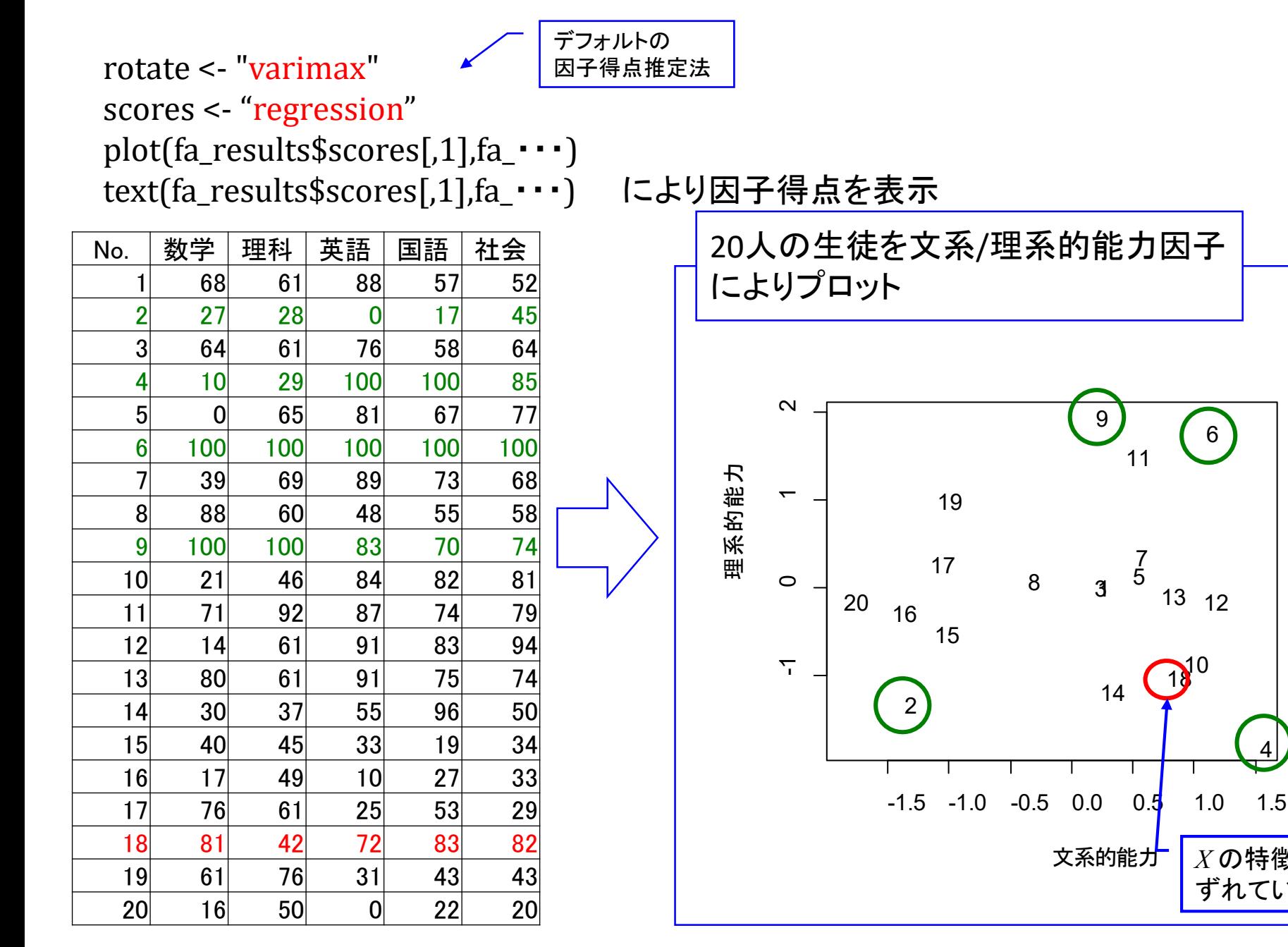

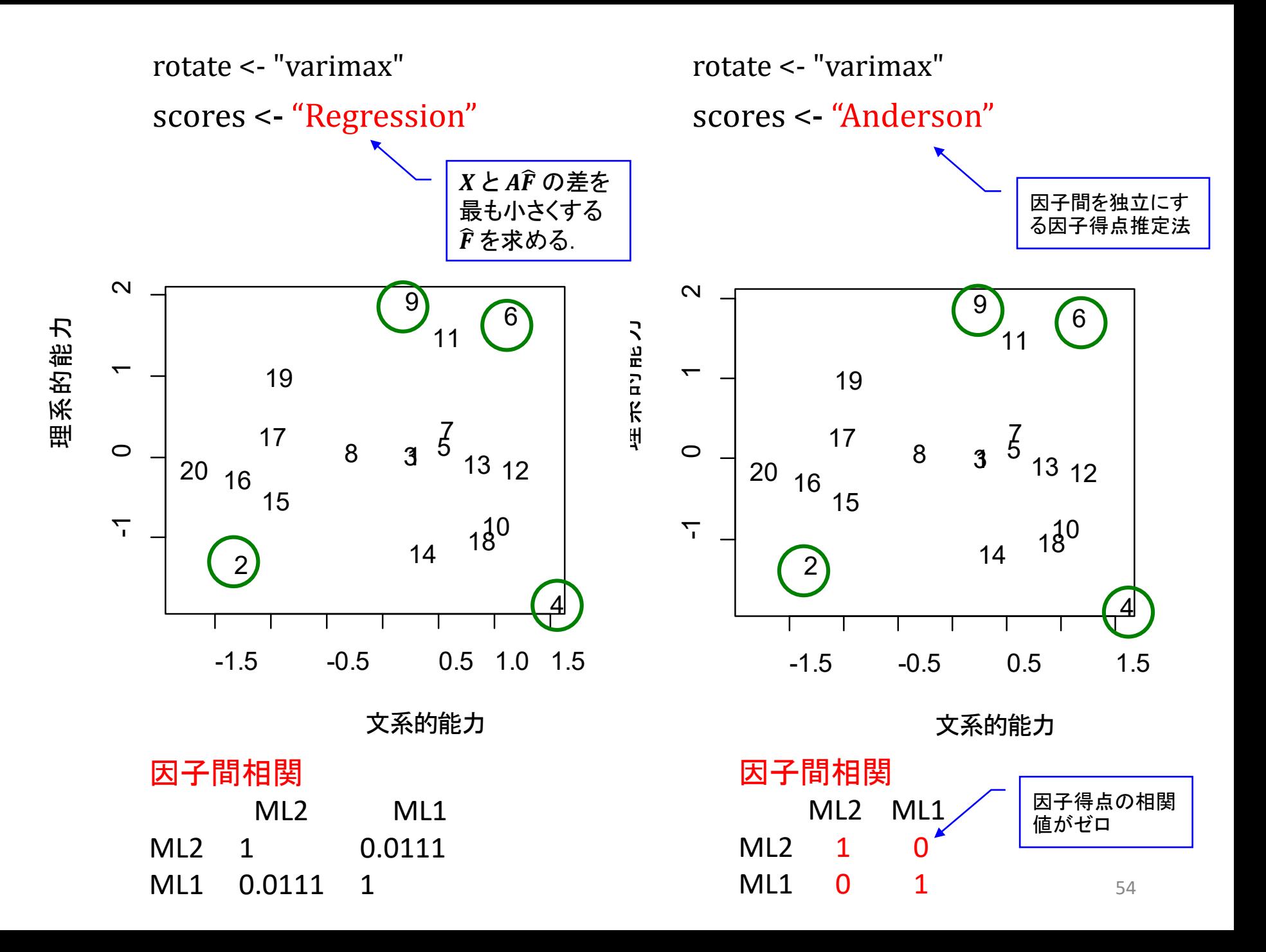

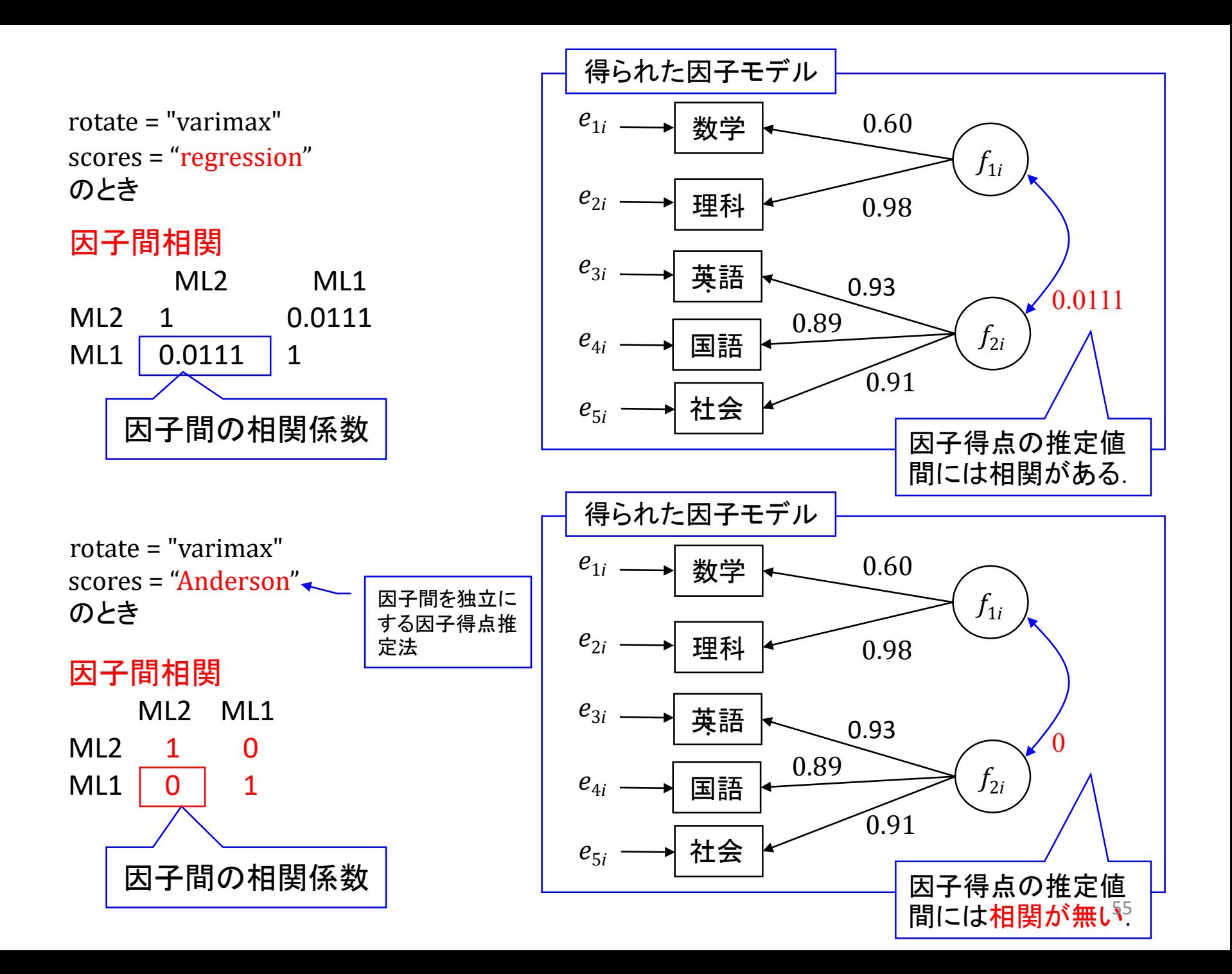

#### 11.2 斜交回転の場合

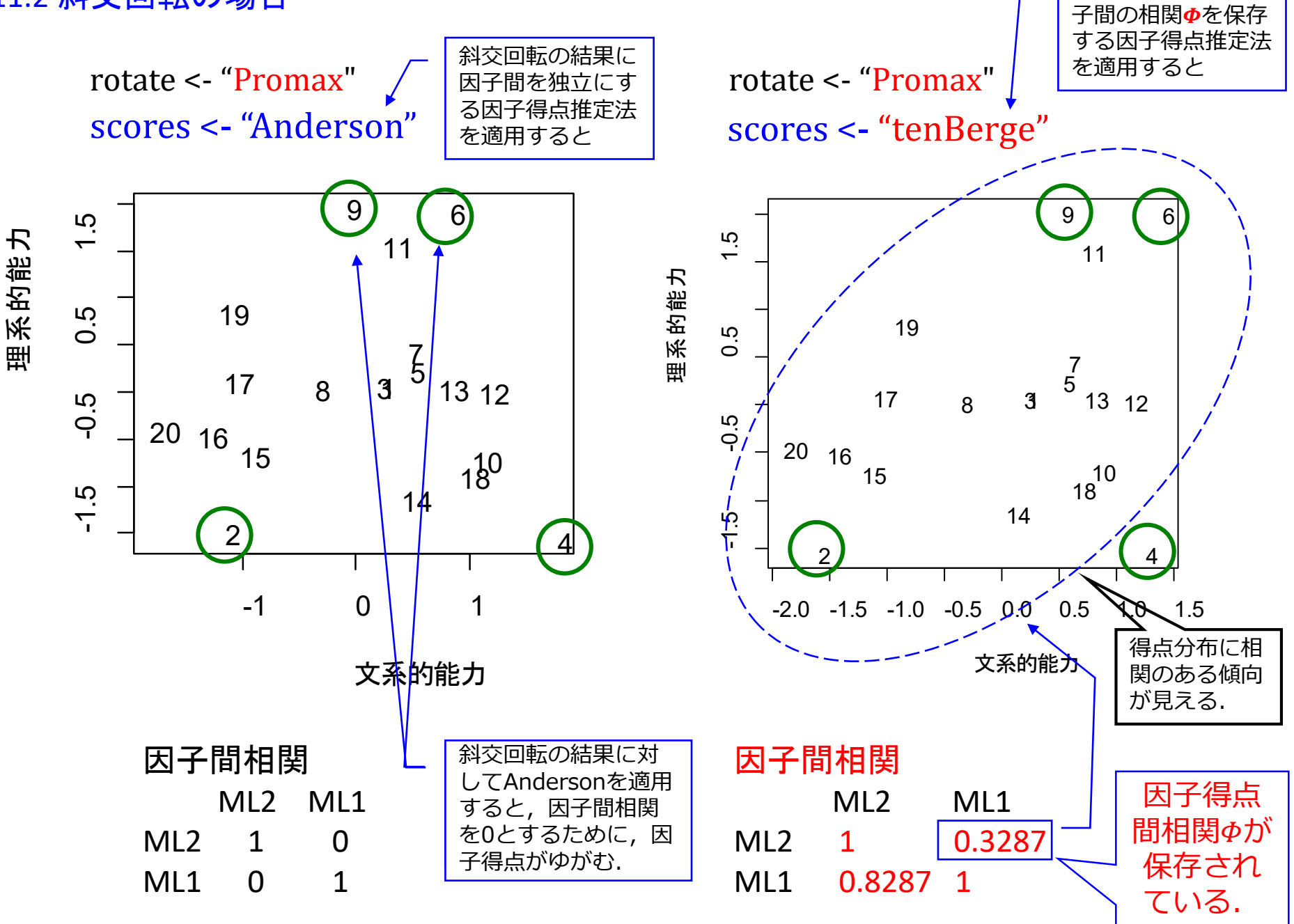

斜交回転の結果に因

#### Regression (Thurstone)

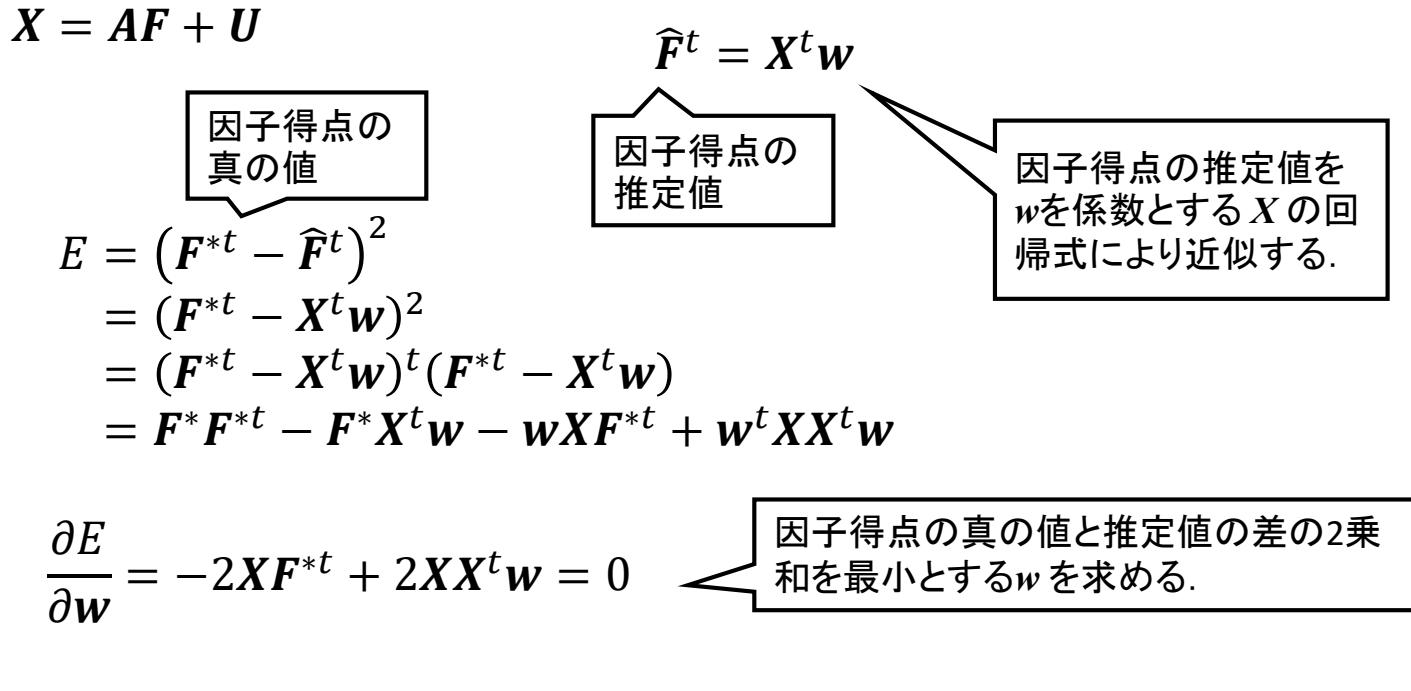

ここで  $X = AF^* + U$ に右から  $F^{*t}$  をかけると

$$
XF^{*t} = AF^*F^{*t} + UF^{*t} = A\&\cup \qquad XX^t w = XF^{*t} = A
$$
  

$$
W = (XX^t)^{-1}A = S^{-1}A
$$

$$
\widehat{F}^t = X^t w = X^t S^{-1} A
$$

「regression\_source.R」ファイル

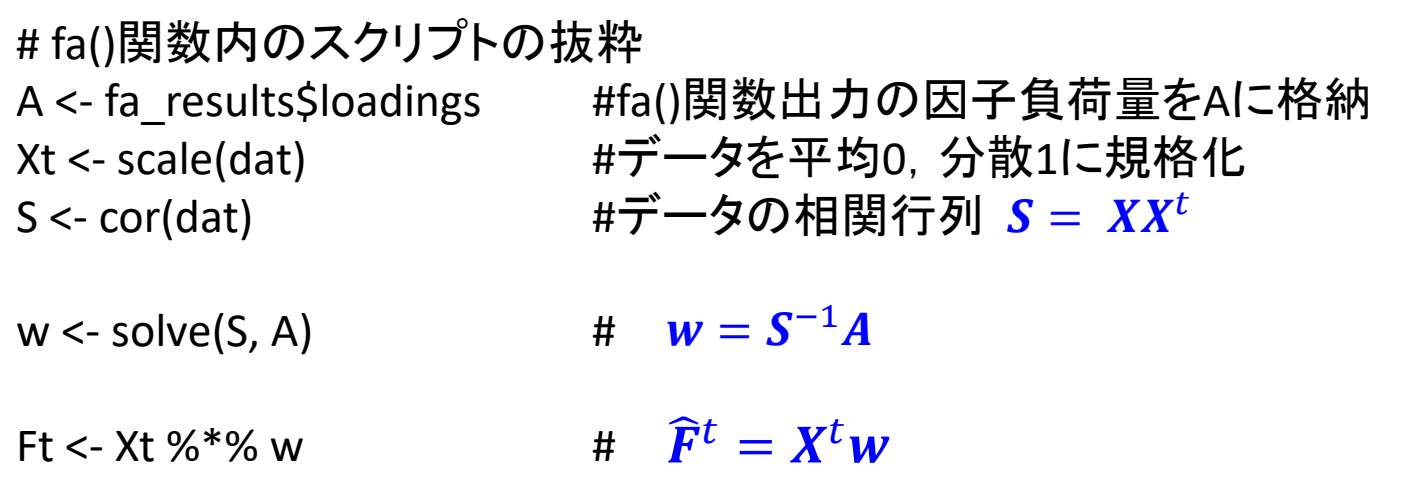

#### Harman

$$
X = AF + U
$$
  
\n
$$
E = (X - A\hat{F})^2
$$
  
\n
$$
= (X - A\hat{F})^t (X - A\hat{F})
$$
  
\n
$$
= X^t X - X^t A\hat{F} - \hat{F}^t A^t X + \hat{F}^t A^t A\hat{F}
$$
  
\n
$$
\frac{\partial E}{\partial \hat{F}} = -2A^t X + 2A^t A\hat{F} = 0
$$
  
\n
$$
X \geq A\hat{F} \text{ on } \tilde{E} \geq \frac{1}{2} \sqrt{2 \sqrt{2 \sqrt{2}}} \sqrt{2 \sqrt{2 \sqrt{2} \sqrt{2}}} \sqrt{2 \sqrt{2} \sqrt{2} \sqrt{2} \sqrt{2} \sqrt{2}}
$$
  
\n
$$
\hat{F}^t = X^t A (A^t A)^{-1}
$$

**Bartlett**

\n
$$
E = \left(\psi^{-\frac{1}{2}}(X - A\hat{F})\right)^{2}
$$
\n
$$
E = \left(\psi^{-\frac{1}{2}}(X - A\hat{F})\right)^{2}
$$
\n
$$
= (X - A\hat{F})^{t}\psi^{-1}(X - A\hat{F})
$$
\n
$$
= X^{t}\psi^{-1}X - X^{t}\psi^{-1}A\hat{F} - \hat{F}^{t}A^{t}\psi^{-1}X + \hat{F}^{t}A^{t}\psi^{-1}A\hat{F}
$$
\n
$$
\frac{\partial E}{\partial \hat{F}} = -2A^{t}\psi^{-1}X + 2A^{t}\psi^{-1}A\hat{F} = 0
$$

$$
\widehat{F}^t = X^t \Psi^{-1} A (A^t \Psi^{-1} A)^{-1}
$$

#### **Anderson and Rubin**

$$
\boxed{\text{B} \div \text{H} \text{H} \text{H} \text{H} \text{B} \text{E} \div \text{L} \text{L} \text{F} \text{H} \text{H} \text{H} \text{H} \text{F} \text{F} \text{F}} = \boxed{\mathbf{v}^{-\frac{1}{2}}(X - A\hat{F})^2 + A(\hat{F}\hat{F}^t - I)}
$$
\n
$$
= (X - A\hat{F})^t \mathbf{v}^{-1}(X - A\hat{F}) + A(\hat{F}\hat{F}^t - I)
$$
\n
$$
= X^t \mathbf{v}^{-1}X - X^t \mathbf{v}^{-1}A\hat{F} - \hat{F}^t A^t \mathbf{v}^{-1}X + \hat{F}^t A^t \mathbf{v}^{-1}A\hat{F} + A(\hat{F}\hat{F}^t - I)
$$
\n
$$
\frac{\partial E}{\partial \hat{F}} = -2A^t \mathbf{v}^{-1}X + 2A^t \mathbf{v}^{-1}A\hat{F} + 2A\hat{F} = 0
$$

$$
(At\Psi-1A + A)\widehat{F} = At\Psi-1X
$$

$$
\widehat{F} = (At\Psi-1X (At\Psi-1X)t)-\frac{1}{2}At\Psi-1X
$$

$$
\widehat{F}^t = X^t \Psi^{-1} A (A^t \Psi^{-1} S \Psi^{-1} A)^{-\frac{1}{2}}
$$

# fa()関数内のスクリプトの抜粋 Xt <- scale(dat) #データを平均0, 分散1に規格化 S <- cor(dat) インストランス インタン #データの相関行列 Phi = diag(fa\_results\$uniqueness) #Ψの項をPhiに格納 Phiny = solve(Phi)  $\#\Psi^{\wedge}(-1)$ 

A <- fa\_results\$loadings #fa()関数出力の因子負荷量をAに格納

X <- t(A) %\*% Phinv %\*% S %\*% Phinv %\*% A  $E \le$ - eigen $(X)$ inv sq  $E \leq$  E\$vectors %\*% diag(1/sqrt(E\$values)) %\*% t(E\$vectors) # (A<sup>t</sup>Ψ<sup>−1</sup>SΨ<sup>−1</sup>A)  $^{-\frac{1}{2}}$ の計算

Ft <- Xt %\*% Phinv %\*% A %\*% inv\_sq\_E

 $\widehat{F}^t = X^t \Psi^{-1} A (A^t \Psi^{-1} S \Psi^{-1} A)^{-\frac{1}{2}}$ 

#### 参考文献

[1] 豊田秀樹編著「Rで学ぶ最新データ解析:因子分析入門」東京図書,2012 [2] 柳井,繁桝,前川,市川「因子分析 – その理論と方法 – 」朝倉書店,1990 [3] 芝祐順「因子分析法第2版」東京大学出版会,1979

本稿の詳細な解説は

[多変量解析の基礎](https://www.amazon.co.jp/%E5%A4%9A%E5%A4%89%E9%87%8F%E8%A7%A3%E6%9E%90%E3%81%AE%E5%9F%BA%E7%A4%8EIV%EF%BC%88%E5%9B%A0%E5%AD%90%E5%88%86%E6%9E%90%EF%BC%89-%E7%90%86%E8%AB%96%E3%81%A8R%E3%81%AB%E3%82%88%E3%82%8B%E6%BC%94%E7%BF%92-%E5%8F%A4%E6%A9%8B%E6%AD%A6-ebook/dp/B076N935YS/ref=sr_1_1?ie=UTF8&qid=1530873817&sr=8-1&keywords=%E5%8F%A4%E6%A9%8B%E6%AD%A6) IV (因子分析) ー理論とRによる演習ー

と題してアマゾンよりkindle版として出版しています.